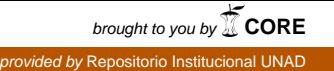

**Sistema control de archivos "conarsis"**

#### **MARTHA RUTH MEDINA DELGADO Código 35.376.846**

#### **ARIEL ARMANDO TELLEZ VELASQUEZ Código 88.143.230**

**UNIVERSIDAD NACIONAL ABIERTA Y A DISTANCIA - UNAD – FACULTAD DE CIENCIAS BASICAS E INGENIERIA TECNOLOGIA DE SISTEMAS BOGOTÁ D.C. 2005**

**SISTEMA CONTROL DE ARCHIVOS "CONARSIS"**

## **MARTHA RUTH MEDINA DELGADO Código 35.376.846**

#### **ARIEL ARMANDO TELLEZ VELASQUEZ Código 88.143.230**

**Trabajo de Grado para Optar al título de Tecnólogo en Ingeniería de Sistemas** 

#### **Ingeniera GLORIA RICARDO MORENO Asesora**

# **UNIVERSIDAD NACIONAL ABIERTA Y A DISTANCIA - UNAD – FACULTAD DE CIENCIAS BASICAS E INGENIERIA TECNOLOGIA DE SISTEMAS BOGOTÁ D.C. 2005**

Nota de aceptación

Firma del presidente del jurado

Firma del jurado

Firma del jurado

Bogotá D.C., 19 de febrero de 2005

 $\mathbb A$  nuestras familias por su apoyo. A nuestros padres por su amor incondicional. Y a todas aquellas personas que de una u otra manera nos brindaron su colaboración.

# **AGRADECIMIENTOS**

Queremos expresar nuestros agradecimientos a la Empresa Generadora y Comercializadora de Energía Eléctrica S.A. ESP. (EMGESA S.A. ESP). Por que permitió el desarrollo de este trabajo de grado. A todo el personal de la Gerencia Comercial por su colaboración y en especial al Gerente Comercial Fernando Gutiérrez Medina, por su constante apoyo durante el desarrollo de todo el proyecto.

Agradecemos de igual forma a la Universidad Nacional Abierta y a Distancia (UNAD), como fuente de conocimiento e información necesaria para realizar este aplicativo, y a la Ingeniera de Sistemas Gloria Ricardo, por ser nuestra asesora en el desarrollo del mismo.

# **UNIVERSIDAD NACIONAL ABIERTA Y A ADISTANCIA- UNAD-FACULTAD DE CIENCIAS BASICAS E INGENIERIA**

## **RESUMEN**

**TITULO:** Sistema Control de Archivos "Conarsis",.

**AUTORES:** Martha Ruth Medina Delgado

Ariel Armando Téllez Velásquez

**CARRERA:** Ingeniería de Sistemas

**TELEFONO:** 315 795 3946 **–** 310 334 6137

#### **CORREO ELECTRÓNICO**: [mmedinad@emgesa.com.co,](mailto:mmedinad@emgesa.com.co) [ariartv@yahoo.com](mailto:ariartv@yahoo.com)

El objetivo principal de este proyecto fue el de realizar un aplicativo que permita obtener los suficientes elementos de juicio para determinar la importancia de implementar la sistematización de toda la información que maneja la empresa.

Visión general de lo que fue el diseño y desarrollo de una herramienta basada en toda la información obtenida de las investigaciones para la Empresa Generadora y Comercializadora de Energía Eléctrica S.A. ESP. (EMGESA S.A. ESP), que permite sistematizar los datos de recolección y presentación de la información de la compañía. La herramienta fue desarrollada en Visual Fox pro con código ejecutable en SQL, utilizando dentro de su aplicación las diversas pantallas de entrada de datos, formularios, consultas, claves de acceso, ayuda en línea y salidas del sistema. Este programa ha sido desarrollado para ser implementado en la Gerencia Comercial, bajo el lenguaje de programación Visual Fox pro.

El alcance del software está definido principalmente hacia la sistematización total de toda la información que existen en la Empresa como información de correspondencia recibida, correspondencia enviada y todo lo relacionado con documentos de la Empresa, lo cual aumentaría la eficacia y facilitaría el trabajo del personal encargado de tal gestión. Al final lo que se espera con este aplicativo, es tener cubierto al 100% la totalidad de la sistematización en cuanto a la información manipulada por la Gerencia Comercial.

# **GLOSARIO**

AYUDAS EN LINEA: Permiten al usuario encontrar información o ayuda sobre las diversas dificultades que les pueda presentar el software implantado.

CONSULTAS: Son las que el usuario podrá obtener de manera fácil y verídica del sistema.

CORRESPONDENCIA ENVIADA: Son los documentos que se envían para dar respuesta a las solicitudes realizadas por los clientes.

CORRESPONDENCIA RECIBIDA: Son los documentos que llegan a la Gerencia Comercial con el fin de solicitar información sobre los productos de la compañía o inquietudes.

CRONOGRAMA: Representa las diversas fases que se han llevado a cabo para lograr la implementación del software.

DIAGRAMAS DE FLUJO: Representan los procesos del sistema a implementar.

DIAGRAMA HIPO: Representa los diversos módulos que se ilustran dentro del aplicativo.

FORMULARIOS: Permiten acceder al sistema para ingresar o consultar información.

MODELO ENTIDAD RELACION: Son las diversa tablas realizadas con base en los requerimientos del aplicativo.

PROTOTIPOS DE PANTALLA: Permiten que el usuario interactué con el sistema de manera fácil y segura.

VISUAL FOX PRO: Lenguaje de programación utilizado en el desarrollo del aplicativo.

# **CONTENIDO**

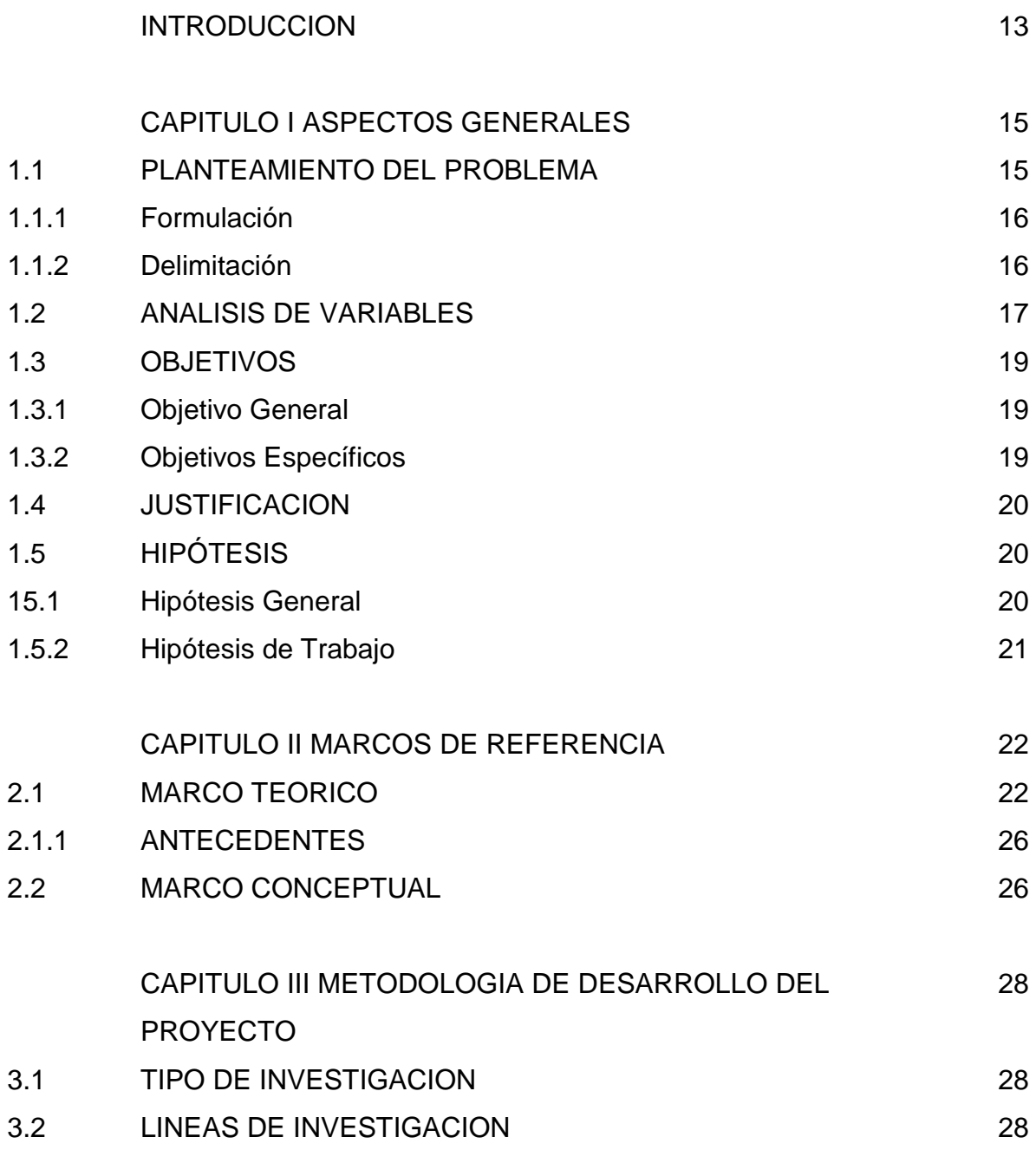

# **Pág.**

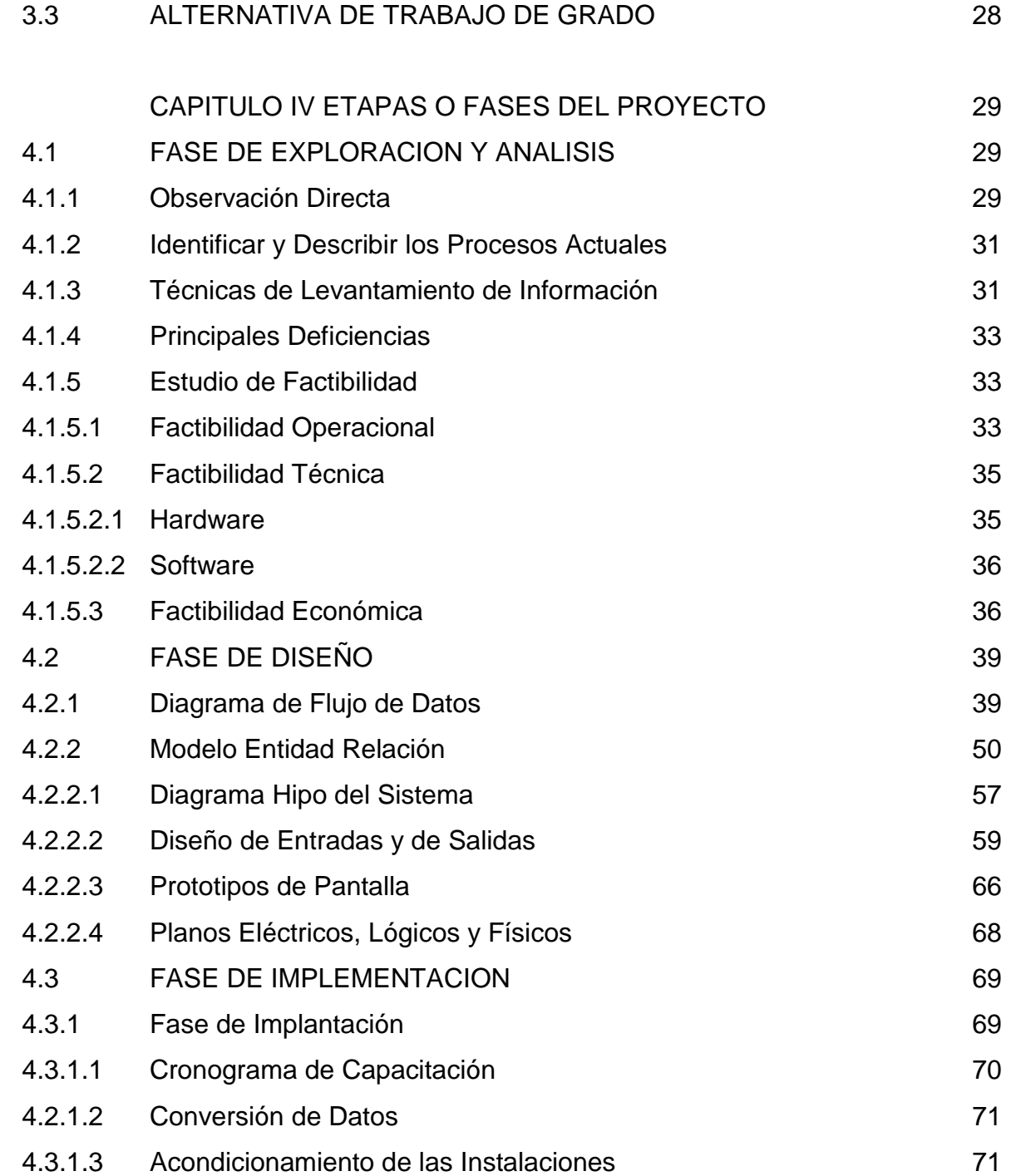

# **Pág.**

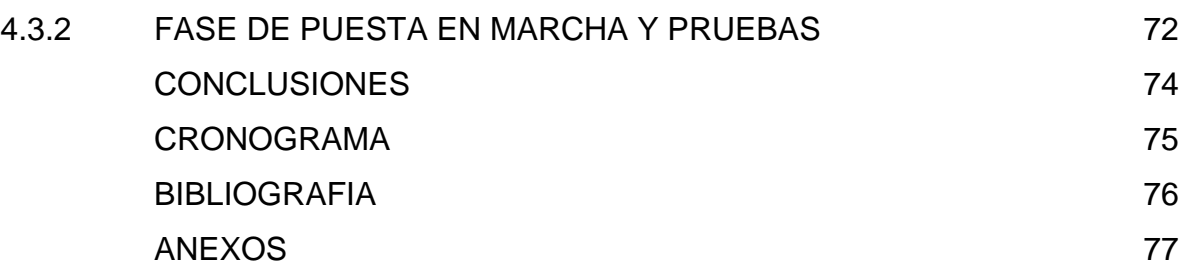

### **INTRODUCCIÓN**

La Empresa Generadora y Comercializadora de Energía Eléctrica S.A. ESP. (EMGESA S.A. ESP), se encuentra ubicada en la ciudad de Bogotá D.C.

Fue constituida el 23 de octubre de 1997, como resultado del proceso de capitalización de la Empresa de Energía de Bogotá, efectuado por la sociedad de propiedad mayoritaria chileno-española, Capital Energía. EMGESA es filial de la Compañía ENDESA de Chile, en la actualidad la mayor empresa eléctrica privada de Latinoamérica, que a su vez forma parte del grupo ENERSIS, dependiente de ENDESA España.

EMGESA tiene como actividad principal la generación y comercialización de energía eléctrica en los términos de la Ley 143 de 1994. Cuenta con siete Centrales de generación hidráulica y una térmica, con una capacidad total de generación de 2.515 MW, que la convierten en la mayor Empresa Generadora del país.

Durante su corta trayectoria en el sector eléctrico colombiano, EMGESA ha registrado importantes logros comerciales, financieros y operacionales.

Este proyecto se desarrollará en la Gerencia Comercial, constituida por la División Bolsa de Energía, División de Regulación, División de Operaciones Comerciales, División de Mercadeo y la División de Grandes Clientes de la Empresa Generadora y Comercializadora de Energía Eléctrica S.A. ESP. (EMGESA S.A. ESP).

Se desarrollará una base de datos que permita al usuario ingresar al sistema los datos relacionados con los documentos que se deben archivar diariamente, con el

fin de poder agilizar y administrar la información en un aplicativo, y así mejorar los tiempos de respuesta en la búsqueda de información, ya que en la actualidad dichos documentos son llevados por un Outsoursing, SEGURIDAD TÉCNICA S.A. (SETECSA) a quienes se les solicitan los AZ que se requieren acarreando pérdida de tiempo, debido a que no se cuenta con un índice que indique que documentos se encuentran archivados allí.

Este software se implementará para los empleados que se dedican a la manipulación de la documentación y los archivos, el cual permite llevar un control secuencial del tratamiento que se le da a la información, teniendo en cuenta si el documento necesita o no de respuesta, fecha límite para emitirla, responsable y reposo final. De igual forma pretendemos agilizar la búsqueda y ubicación de la información en el momento de ser solicitada por las personas interesadas, al igual, que nos permitirá saber cual ha sido el tratamiento que se le ha realizado a los documentos.

Sin omitir la importancia que representa para sus autores, siendo no solo un requisito para la obtención de un título, sino una herramienta de estudio, que permite aplicar los conocimientos adquiridos en la creación de un proyecto útil y verídico, que será puesto en marcha tan pronto termine su diseño.

## **CAPÍTULO I - ASPECTOS GENERALES**

#### **1.1 PLANTEAMIENTO DEL PROBLEMA**

En EMGESA S.A. ESP, como toda Empresa, su crecimiento en el manejo de documentos se ha dado en forma no planeada, y al realizar este proceso manualmente se han tenido que enfrentar diversos inconvenientes de organización que no permiten atender oportunamente aspectos relacionados con las comunicaciones y el manejo de documentos en esta área de la compañía. Debido a esto, el tiempo de respuesta a las solicitudes es muy demorado, lo cual acarrea pérdida de tiempo e inconformismo con el desarrollo del Plan de Acción.

Actualmente no se ejerce control ni seguimiento a la información que se recibe en la Gerencia Comercial, lo que causa, en un momento de olvido, incumplimiento con las solicitudes realizadas por los clientes, ocasionando pérdida de los mismos e insatisfacción por el servicio.

De continuar con el actual sistema, cada vez será mucho más crítico organizar la información, ya se está evidenciando la carencia de un sistema de control de la misma, puesto que el personal de toda la Gerencia Comercial, al igual que toda la compañía se ven afectados en sus labores por falta de organización y fácil acceso a la información; lo que ocasiona traumatismos en la diligencia del proceso.

La implementación del aplicativo facilitará las labores de las personas encargadas del manejo de la documentación, las cuales dedicarán más tiempo en la planeación de los procesos del día a día, lo que ocasionará una mayor gestión y prontitud en el desarrollo de los objetivos.

**1.1.1 Formulación:** El proceso para el seguimiento de información es ineficiente debido a que no se cuenta con un archivo para el manejo y direccionamiento de esta; por el contrario se manipulan documentos sin indicar cual es su estado de diligenciamiento o su reposo final, además no se conoce la persona responsable en realizar seguimiento o dar respuesta a determinada información, ni se controlan las fechas límite para contestación de la información.

¿El software sistema control de archivos Conarsis solucionará los problemas de identificación de documentos, fechas límite para emisión de respuesta a información solicitada (genera un aviso indicando la caducidad de la respuesta), persona responsable de continuar con el tratamiento de información y reposo final de los mismos, al igual permite identificar el tipo de cliente que envía la información?

**1.1.2 Delimitación:** El desarrollo del aplicativo se efectuará en la Gerencia Comercial de EMGESA S.A. ESP, ubicada en la carrera 11 No. 82 – 76 piso 4. Con la ejecución de este software se pretende establecer un vínculo entre todas las divisiones de la Gerencia Comercial, al igual que con todas las Gerencias de la Compañía para generar un solo equipo de trabajo que ofrezca excelentes garantías a la manipulación de la información, debido a que se cuenta con bajo grado de confiabilidad y seguridad en los procesos.

El software consta de cuatro módulos que son: correspondencia recibida, en el cual se procesarán los datos más importantes de todos los documentos recibidos en esta área de la compañía; correspondencia enviada, al igual que en la recibida se relacionan los datos de mayor relevancia; facturación, este módulo se divide en dos, facturas recibidas y enviadas, y por último el módulo de archivo, que es donde se indica el fólder en el cual reposará la información.

No se tendrá información relacionada con cierres contables, liquidación de contratos, es decir, todo lo relativo a la División de Operaciones Comerciales; tampoco incluye presupuesto ni documentos que reposan en la oficina del Gerente Comercial.

## **1.2 ANÁLIS DE VARIABLES**

En el desarrollo del software se utilizarán las siguientes variables:

- Documento: Es el conjunto de documentos que se elaboran o reciben, los cuales tienen un fin común para soportar alguna condición
- Radicación: Es el proceso de llegada de la información a la compañía.
- Manipulación: Es el manejo de información indicando con mucha certeza y agilidad su dirección final, o trámite.
- Control: Es la inspección, comprobación y dominio de la documentación que se manipula.
- Organización: Es el efecto de agrupar por tema la información y documentación que se maneja.
- Proceso: Es la evolución que se lleva a cabo con cada uno de los documentos.
- Área: Es un lugar específico en una organización, empresa o compañía
- Trámite: es desarrollar las tareas solicitada en los documentos, al igual que la secuencia que se lleva con la información.
- Archivo: Es un lugar en donde reposa finalmente toda la información tanto la recibida como copias de la documentación enviada.

#### **1.3 OBJETIVOS**

**1.3.1 Objetivo General:** Diseñar e implementar un software para la Gerencia Comercial de EMGESA S.A. ESP., que controle y administre el seguimiento de recibo y envío de correspondencia permitiendo indicar cuales son los procesos a seguir con los documentos, y así generar una mayor satisfacción y agilidad en el servicio.

#### **1.3.2 Objetivos Específicos**

- Recopilar la información de todos los procesos ejecutados actualmente en la Gerencia Comercial.
- Analizar que datos de los ya existentes se van a incluir dentro de la base de datos y cuáles hacen falta para mejorar el proceso.
- Generar estadísticas e informes que la Gerencia solicite con el fin de saber cual es la periodicidad con que llegan los documentos, además suministrar reportes con la información que se encuentra en tratamiento.
- Diseñar un software que sea de fácil acceso y manejo para cualquier usuario, y que satisfaga las necesidades de la Gerencia.
- Implementar el software en la Empresa con su respectivo soporte y capacitación de manejo.
- Evaluar el perfecto uso del software, para obtener de manera eficiente las posibles correcciones que el mismo necesite.

#### **1.4 JUSTIFICACIÓN**

Éste proyecto es importante porque genera rapidez y eficiencia en el manejo de la información recibida y enviada, logrando un mejor desarrollo y organización de la documentación relacionada en esta área de la compañía.

Se pretende colocar un aplicativo al servicio de estas áreas, que sea la base de una mejor organización para ellos. Mediante la aplicación se podrá manejar de manera fácil y segura el gran volumen de información que se genera y manipula en estas áreas, lo que brindará a los usuarios mayor disponibilidad para el manejo del tiempo produciendo efectos positivos y aumento de la productividad.

Así mismo al crear una aplicación que sea de fácil acceso, se estará dando una motivación al personal para que obtenga los documentos e información en el momento oportuno sin que cause traumatismos en el desarrollo de la compañía (cosa que no esta ocurriendo).

Desde el punto de vista económico, el sistema de información reducirá notablemente los costos que debe asumir la empresa en algún momento determinado para el desarrollo de esta actividad.

## **1.5 HIPÓTESIS**

**1.5.1 Hipótesis General**: Con el desarrollo de éste software se logrará un correcto y completo manejo de la documentación manipulada diariamente y la que se encuentra en trámite; en las instalaciones de la Empresa Generadora y Comercializadora de Energía Eléctrica S.A. ESP. (EMGESA S.A. ESP). Permitiendo así un adecuado control de los documentos archivados en forma rápida y eficaz.

**1.5.2 Hipótesis de Trabajo:** Con este proyecto se le garantiza a la Gerencia, que al solicitar información sobre un documento, recibirán respuesta de manera inmediata, porque el sistema de control, ya no los perjudicará con demoras en el momento que deban cumplir con análisis de información, la cual requiere de rapidez y que por ser en forma manual le quitaba antes la posibilidad de desarrollar otros procesos.

En relación al ingreso de facturas tanto recibidas como enviadas, este programa permitirá controlar el volumen de facturas envidas y el tiempo que se tarda en realizar el trámite para el pago de facturas a proveedores, al igual que la fecha y persona a la que se le entrega el documento debidamente diligenciado en el sistema (SIE 2000A).

Con el nuevo sistema, la Gerencia Comercial, podrá tener un reporte exacto de cuantos documentos ingresan a la gerencia en determinado rango de tiempo (días), que tipo de clientes solicitan o envían información, y en el momento que se requiera poder conocer el promedio de documentos enviados por determinados clientes, lo cual generará un ambiente de confianza para las Directivas, y contarán con una herramienta eficaz que a su vez le servirá como base para modificar o mejorar las procesos que se llevan a cabo.

El software permitirá verificar el nombre de la empresa o entidad que remite o a la que se le envía información, esto hará fácil el trabajo de identificación de los mismos, ya que estas estarán registradas en la base de datos implementada. En el momento de recibir o enviar un documento en esta área se verificará que la empresa ya esté creada, de lo contrario el software permitirá ingresarla y luego continuar con el proceso normal de captura efectuando validación en donde se genera un aviso en caso que este documento ya haya sido recibido por fax o en original.

## **CAPÍTULO II – MARCOS DE REFERENCIA**

## **2.1 MARCO TEÓRICO**

#### **¿Que es Visual Fox Pro?**

Visual Fox Pro es un programa, como su nombre lo indica, de forma visual para que el entorno del programador sea más agradable y con menos posibilidades de codificación errónea.

Este programa ha sido diseñado para los programadores más exigentes, ya que le permite trabajar con objetos.

Puede distribuir cualquier archivo de Visual FoxPro que no esté restringido, según el Acuerdo de licencia recibido con el producto, los archivos se deben distribuir con la aplicación correspondiente. Las siguientes directrices se aplican a los archivos distribuibles.

Cuando se está pensando en desarrollar una aplicación, uno de los puntos importantes a tomar en cuenta es ¿Cuál va a ser nuestro motor de base de datos? En este punto es importante destacar que Microsoft Data Engine (MSDE), puede ser una buena opción a tomar en cuenta. Ustedes se preguntarán ¿Qué es Microsoft Data Engine (MSDE)? Microsoft Data Engine (MSDE) es un motor de base de datos basado en Microsoft SQL Server, el cual posee las siguientes características:

- El licenciamiento es gratuito;
- No tiene aplicación de administración;
- Soporta hasta 2 GB de datos;

• Se accede igual que SQL Server.

#### **Cuándo usar Microsoft Visual FoxPro:**

Cuando la seguridad no es una prioridad.

#### **Migración de datos**

El Asistente de Microsoft Visual FoxPro, es un aplicativo que ejecuta la migración de objetos de una base de datos Fox a una base de datos MSDE ó SQL Server. Este asistente migra las tablas, relaciones, reglas, validaciones y si lo deseas también se pueden migrar los datos.

Los pasos a seguir para realizar la migración son los siguientes:

### **Paso 1**

Seleccionar la base de datos local. En este paso se selecciona la base de datos Fox a ser migrada.

## **Paso 2**

Seleccionar el origen de datos.

## **Paso 3**

Asignar los tipos de datos de campos. En este paso se define la estructura de la tabla en el Servidor MSDE; en este paso es importante destacar lo siguiente:

 Para aquellas aplicaciones que necesitan replicación se debe marcar la casilla de Identificación y la Columna para todas las tablas; esto crea un campo de identificación única de registro necesaria para la replicación;

 Si se desea mantener un control de cuándo fue modificado un registro, se debe marcar la casilla de timestamp column para aquellas tablas en las que se desee llevar dicho control;

 También es importante controlar los tipos de datos, se debe realizar un análisis previo de cuál es el mejor tipo de datos a utilizar en MSDE.

#### **Acceso de datos**

Sus características son:

- Se utilizan de igual manera que una tabla.
- El buffering es Optimista.
- Pueden ser Parametrizables
- a) Estáticas
- b) Dinámicas; Si no se dan los parámetros a tiempo de ejecución son solicitados por Microsoft Visual FoxPro. Ejemplo:

Para crear una vista remota puedes usar el asistente de vistas remotas de Microsoft Visual FoxPro o mediante código.

Sus características son:

- Se utiliza sintaxis propia del servidor.
- Ejecutar consultas solo lectura.
- Ejecutar procedimientos almacenados.
- Ejecutar rutinas de mantenimiento.
- Se pueden ejecutar varios comandos sobre el servidor simultáneamente.

#### Características de Visual FoxPro

En su calidad de ejemplo, la aplicación tiene que enseñar varias de las nuevas características de Visual FoxPro, demostrar cómo coordinar menús y barras de herramientas y proporcionar informes de ejemplo.

Se define una base de datos como una serie de datos organizados y relacionados entre sí, los cuales son recolectados y explotados por los sistemas de información de una empresa o negocio en particular.

Las bases de datos proporcionan la infraestructura requerida para los sistemas de apoyo a la toma de decisiones y para los sistemas de información estratégicos, ya que estos sistemas explotan la información contenida en las bases de datos de la organización para apoyar el proceso de toma de decisiones o para lograr ventajas competitivas. Por este motivo es importante conocer la forma en que están estructuradas las bases de datos y su manejo.

#### **Ventajas en el uso de Bases de Datos**

- Globalización de la información. Permite a los diferentes usuarios considerar la información como un recurso corporativo que carece de dueños específicos.

- Eliminación de información redundante. Duplicada
- Eliminación de información inconsistente. Si el sistema esta desarrollado a través de archivos convencionales, dicha cancelación deberá operarse tanto en el archivo de facturas del Sistema de Control de Cobranza como en el archivo de facturas del Sistema de Comisiones.
- Permite compartir información. Varios sistemas o usuarios pueden utilizar una misma entidad.
- Permite mantener la integridad en la información. Solo se almacena la información correcta.
- Independencia de datos. La independencia de datos implica un divorcio entre programas y datos; es decir, se pueden hacer cambios a la información que contiene la base de datos o tener acceso a la base de datos de diferente manera, sin hace cambios en las aplicaciones o en los programas.

**2.1.1 Antecedentes:** Actualmente el control de la documentación se realiza de forma manual, por lo tanto el área de informática no interviene en los procesos que allí se realizan.

Cuando un documento es recibido en la Gerencia Comercial simplemente se entrega la información a la persona que se considera debe tramitarlo sin poder saber si ha sido delegado a un tercero para su desarrollo final, luego si este documento se entrega para ser archivado no se tiene una base de datos que permita identificar el reposo final del mismo. Únicamente se tiene certeza de que el documento llegó.

#### **2.2 MARCO CONCEPTUAL**

Las bases de datos Visual Fox pro son un sistema de datos relacionales orientadas a objetos tienen las extensiones .pjx y .pjt, para que el ordenador las reconozca como tal. Todos los sistemas de gestión de base de datos modernos almacenan y tratan la información utilizando el modelo de gestión de base de datos relacional. Dispone de las herramientas necesarias para crear y administrar aplicaciones y componentes de base de datos de alto rendimiento.

La Empresa Generadora y Comercializadora de Energía Eléctrica (EMGESA S.A. ESP), está interesada en adquirir un software que ayude a la compañía a formar una Base de Datos de los documentos archivados, su ubicación y toda la información de los mismos.

En la actualidad la recolección y el manejo de la documentación se logra consultando los archivos físicos; cuando el software esté implementado, está documentación será alimentada diariamente por las personas encargadas de dicha función.

El proyecto será realizado en lenguaje de programación Visual FoxPro Sexta generación y contará con un periodo de prueba de treinta días (30) calendario, tiempo en el cual se realizarán pruebas, ingresando datos y buscando información de temas específicos, en donde debe indicar la dirección en la cual se encuentra archivada la información solicitada, teniendo en cuenta oportunidad, asociado a la eficiencia y eficacia.

# **CAPITULO III – METODOLOGÍA DE DESARROLLO DEL PROYECTO**

## **3.1 TIPO DE INVESTIGACIÓN**

El tipo de investigación que se ajusta a nuestro proyecto es la Línea de Software de Calidad por que se centra en el desarrollo de metodologías, software de apoyo, almacenamiento, visualización, análisis de datos e información, lo que contribuye a la eficiencia y calidad del aplicativo que se implantará en la compañía.

## **3.2 LINEAS DE INVESTIGACIÓN**

La línea de investigación que se ajusta a nuestro software es la Ingeniería de Software, ya que nuestro proyecto está basado en la Producción de software eficiente y de Calidad.

## **3.3 ALTERNATIVA DE TRABAJO DE GRADO**

La alternativa que se ajusta a nuestro proyecto es el de Desarrollo Empresarial y Tecnológico por que es el que ayuda a la consolidación y mejoramiento de los procesos en el buen desarrollo de la compañía, alcanzando su mayor nivel de eficiencia.

## **CAPITULO IV – ETAPAS O FASES DEL PROYECTO**

## **4.1 FASE DE EXPLORACIÓN Y ANÁLISIS**

#### **4.1.1 Observación Directa**

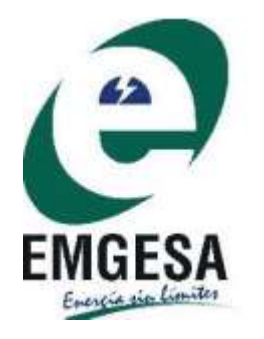

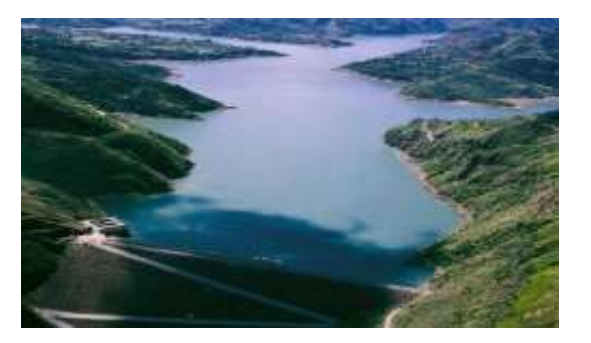

La Empresa Generadora y Comercializadora de Energía Eléctrica (EMGESA S.A. ESP), tiene como actividad principal la generación y comercialización de energía eléctrica en los términos de la Ley 143 de 1994. Se encuentra ubicada en Bogotá D.C.

La parte física como tal está muy bien distribuida pues cuenta con varias plantas de producción, bodegas de almacenamiento, despachos, oficinas, zona de descanso para los empleados, control calidad y personal administrativo.

Estuvimos en las oficinas principales ya que allí es donde implementaremos el software en desarrollo, encontramos oficinas muy bien acondicionadas, las cuales cuentan con sus implementos de trabajo, incluyendo sus PCS, el desorden se presenta efectivamente con la circulación de la información tanto recibida como enviada pues las secretarias encargadas de administrar dicha información tienen tanto trabajo que no se toman el tiempo necesario para hacer un archivo de recibido, si no por el contrario la información se recibe y queda en los escritorios de estás, lo que ocasiona confusión al no saber si ya se dio respuesta o no a un documento.

En el momento de ser enviados los documentos a la Empresa contratista encargada de realizar la labor de organizar la información se firma un recibo de la cantidad de documentos enviados, para tener un soporte en el momento de recibirlos nuevamente en la empresa, pero es tan preocupante la situación pues en muchas ocasiones esos soportes se han perdido y la Empresa Contratista debe empezar a buscar la información A-Z por A-Z, debido a que es allí donde se archiva todos los documentos tanto recibidos como enviados.

En la realización de los procesos de recibo y envió de documentos radica el mayor problema de la empresa Emgesa, ya que al no contar con un sistema de procesos relacionados entre si se presentan muchas confusiones, pérdida de tiempo y dinero en muchas ocasiones.

La observación anterior nos lleva a pensar en el desarrollo de un software que le permita a la compañía tener toda la información que necesite en el momento y la hora precisa, pues al contar con un software que contenga los datos y la información de los documentos necesarios la empresa será mucho más productiva y el trabajo será más asequible para las secretarias de la Gerencia Comercial, ya que es mucho más fácil consultar en el sistema el dato que desee, que tener que recurrir a la información desordenada y poco confiable de la Compañía Contratista, este nuevo sistema será realizado para lograr obtener el dato requerido en el momento preciso para tomar decisiones.

**4.1.2 Identificar y Describir los procesos Actuales:** Los procesos a desarrollar se encuentran incluidos en el aplicativo, y corresponden a las siguientes opciones:

- Agregar: permite insertar información a la base de datos.
- Buscar: Permite encontrar información guardada en la base de datos relacionada con la información que maneja la Gerencia Comercial.
- Modificar: Permite corregir información relacionada con el envió y recibo de correspondencia.
- Guardar: Sirve para actualizar la Base de Datos con la información ingresada al sistema.
- Borrar: Permite deshacer información de los documentos equívocos que entran al sistema
- Eliminar: Permite sacar de la base de datos información relacionada con enviar y recibir correspondencia.
- Imprimir: Permite obtener la información requerida por pantalla de la correspondencia enviada y recibida.

**4.1.3 Técnicas de Levantamiento de Información**: Las técnicas utilizadas para reunir datos relacionados con los requerimientos son la observación y la entrevista.

#### **Observación**

La observación es uno de los métodos ha utilizar en la recopilación de información, por la facilidad en llevarla a cabo y respectivo permiso por parte de la Gerencia Comercial.

Por medio de esta técnica se obtendrá información sobre la forma en que se efectúan las actividades. Se observará la forma en que se manejan los documentos y se llevan a cabo los procesos. **ANEXO 1**

#### **Entrevista**

Se entrevisto a las Secretarias de la Gerencia Comercial, esto con el fin de tener una idea global de la compañía y su funcionamiento interno, enfatizando en la forma como se manipula la documentación enviada y recibida.

De está entrevista se obtuvo documentos que reflejan la realidad en la Gerencia Comercial y su organización interna, que será muy importante para el desarrollo del aplicativo.

Este documento se anexa al final del proyecto. **ANEXO 2**

De estas entrevistas se concluyo que la Empresa Generadora y Comercializadora de Energía Eléctrica (EMGESA S.A. ESP), desea mejorar los flujos de información que se manipula en esta área, debido al gran volumen de estos, ya que se está preparando para ampliar sus ventas y mejorar sus procesos, ya que no existe un sistema confiable que permita llevar el control y si conlleva a que no se respondan a tiempo las solicitudes realizadas por los clientes y que solo la persona que archive un documento sabe donde está, lo que causa traumatismos

debido a que ninguna persona es indispensable en los cargos y que cualquier empleado que desempeñe estas funciones en la gerencia pueda identificar un documento con facilidad.

**4.1.4 Principales Deficiencias:** Las deficiencias que se presentan actualmente en la Empresa Generadora y Comercializadora de Energía Eléctrica (EMGESA S.A. ESP), se reúnen en una muy importante y principal**: La Gerencia Comercial no cuenta con los medios para ubicar e identificar con precisión un documento que se haya recibido o enviado en un momento determinado.**

Está situación le ha permitido a la Compañía pensar en un sistema de información, puesto que actualmente la búsqueda y organización de la documentación es muy dispendiosa, acarreando principalmente pérdida de tiempo. De persistir el problema actual la compañía se verá afectada en un futuro no muy lejano.

#### **4.1.5 Estudio de Factibilidad**

#### **4.1.5.1 Factibilidad Operacional**

Dentro de este estudio, se ha realizado un análisis preliminar, con el fin de valorar las diferentes inquietudes que se puedan presentar referente al software y se ha podido establecer, que hay paquetes que realizan ciertas tarea que requiere la Gerencia Comercial, razón por la que no han adquirido un software de estas características, lo cual genera obstáculos e inconvenientes a las personas directamente implicadas en este tema.

Para este proyecto, en la actualidad se cuenta con el apoyo del Gerente Comercial, quien es la persona que dio la aprobación al desarrollo del software, y quien será la primera persona en beneficiarse, debido a que se podrá ejercer un control directo sobre toda la información, tanto de documentos y facturas como del archivo. Esto permitirá a esta área de la compañía poder avanzar para el cumplimiento de los objetivos y a su vez permitirá ser certificada con la Norma ISO 9001.

En la actualidad, por falta de software no es posible identificar con facilidad los procesos de la información, lo cual a generando desorden al momento de realizar seguimiento a los documentos.

La implantación de este sistema, ayudará a las secretarias quienes son las directas responsables de la manipulación de la información, tendrán más tiempo para dedicarse a realizar otras actividades que contribuyan al desarrollo del plan de acción y al cumplimiento de otras actividades que permitan disminuir procesos y desgaste al momento de acceder a ellas.

Con el Sistema Control de Archivos se evitará demora en la verificación de información tanto entrante como saliente ya que esta quedará en su totalidad registrada, lo que permitirá obtener datos estadísticos confiables y en forma ágil, cumpliendo de esta manera con los requerimientos del gerente y jefes de división de la Gerencia Comercial lo que conlleva a tomar decisiones inmediatas ya que podrán tener la información que requieran en el momento indicado, sin causar traumatismos por inconsistencias.

| Nuevo Sistema |                                   |                          | <b>Actual Sistema</b>          |  |
|---------------|-----------------------------------|--------------------------|--------------------------------|--|
|               | Agiliza el tiempo de búsqueda     |                          | de<br>Demora en la búsqueda    |  |
|               | de documentos                     |                          | documentos                     |  |
|               | No habrá pérdida de tiempo        |                          | Perdida de tiempo              |  |
|               | Respuesta oportuna<br>la l<br>a   | $\overline{\phantom{a}}$ | Demora<br>respuesta<br>en<br>a |  |
|               | información                       |                          | información                    |  |
|               | pérdida<br>habrá<br>$de$ -<br>No. |                          | Pérdida de información         |  |
|               | información                       |                          |                                |  |
|               | Disponibilidad de información     |                          | Existen contratiempos          |  |
| Tabla No. 1   |                                   |                          |                                |  |

Fuentes: Medina Delgado Martha Ruth – Téllez Velásquez Ariel Armando

#### **4.1.5.2 Factibilidad técnica**

El proceso se llevará a cabo directamente por los gestores del proyecto, para las pruebas se necesitará la ayuda del personal que utilizará finalmente el software, secretarias, jefes de división y algunos profesionales de la gerencia, los cuales tendrán la respectiva capacitación, además ellos ayudarán a mejorar el sistema de acuerdo a las inquietudes que surjan durante el proceso de acondicionamiento.

#### **4.1.5.2.1 Hardware**

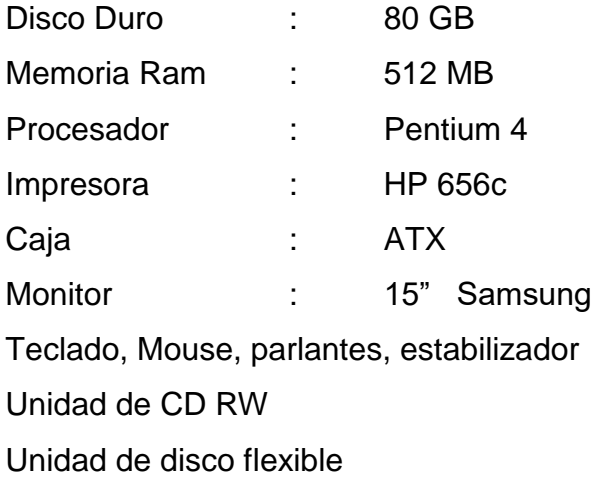

#### **4.1.5.2.2 Software**

Los computadores presentan las siguientes especificaciones:

- Windows XP profesional
- Microsoft office SBE 2003 con BCM
- Visual FoxPro
- Licencias Respectivas

Para la implementación del software se utilizará un equipo de cómputo el cual será suministrado por la Gerencia Comercial, que cumpla con los requerimientos solicitados previamente. Luego de la revisión se iniciará el proceso de instalación y de pruebas para verificar los posibles inconvenientes y errores que se vayan generando para corregir y tener un sistema completo.

#### **4.1.5.3 Factibilidad económica.**

Con el fin de determinar la factibilidad económica, se analizó cómo esta funcionando el sistema actual, el cual no esta brindando garantía, ya que el trabajo se realiza en forma manual en su totalidad y es demasiado lenta la forma como se procesa la información por lo que genera mayor demora en la consecución de información y menor productividad.

De acuerdo a las necesidades, la ubicación de la Gerencia Comercial y los requerimientos mínimos para la operación del software, se sugiere los siguientes elementos de hardware, personal y otros con su respectivo presupuesto.

a) Hardware
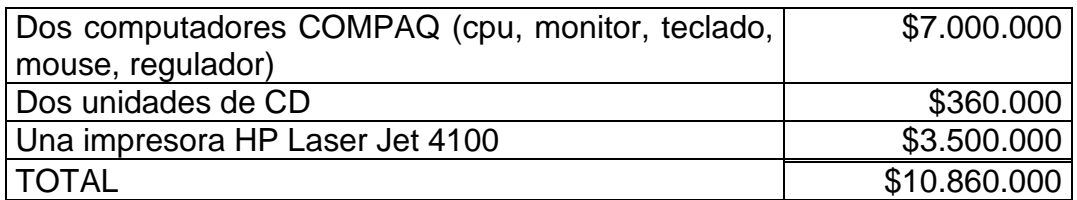

Tabla No. 2

Fuente: Medina Delgado Martha Ruth - Téllez Velásquez Ariel Armando b) Personal

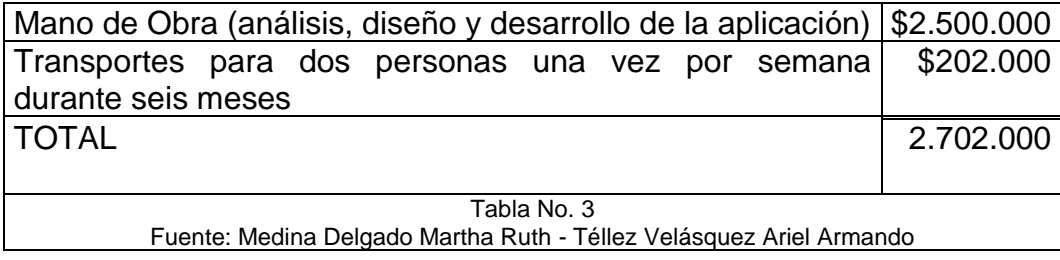

c) Otros

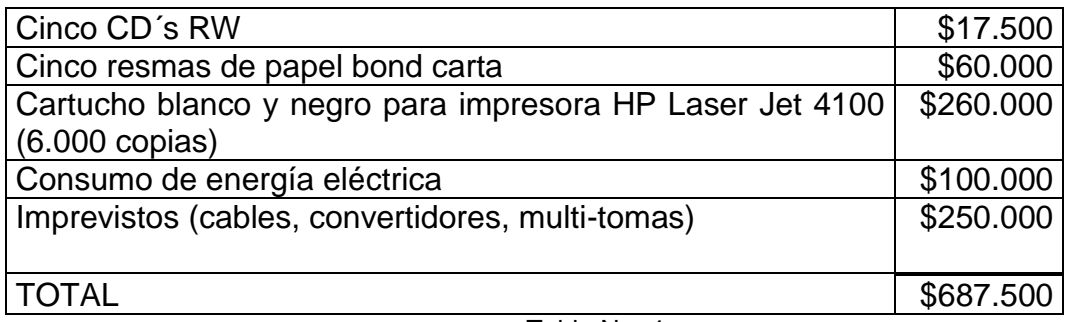

Tabla No. 4

Fuente: Medina Delgado Martha Ruth - Téllez Velásquez Ariel Armando

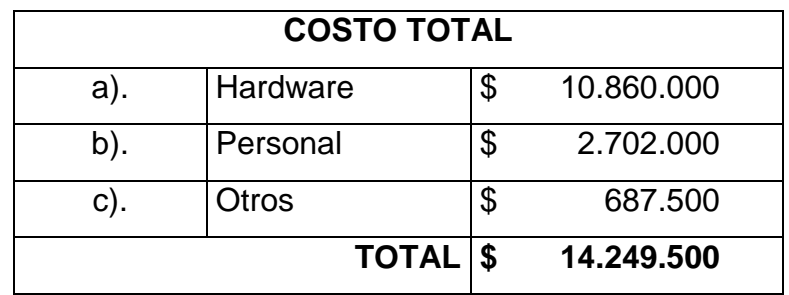

Tabla No. 5

Fuente: Medina Delgado Martha Ruth - Téllez Velásquez Ariel Armando

El costo correspondiente a los Computadores COMPAQ y Software son asumidos por EMGESA S.A. ESP., quien en la actualidad los posee, por lo tanto es factible el desarrollo del mismo.

# **4.2 FASE DE DISEÑO**

# **4.2.1 Diagrama de Flujo de Datos**

#### **NIVEL 0**

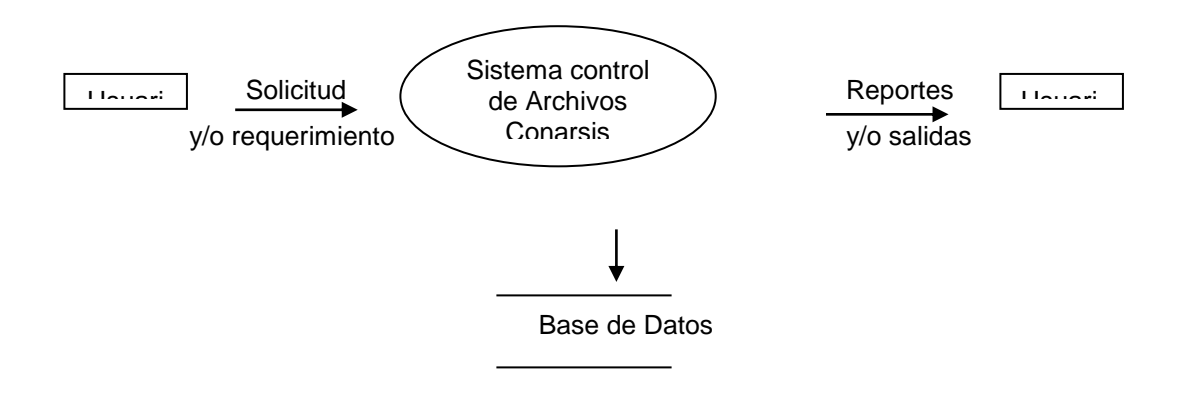

**NIVEL 1**

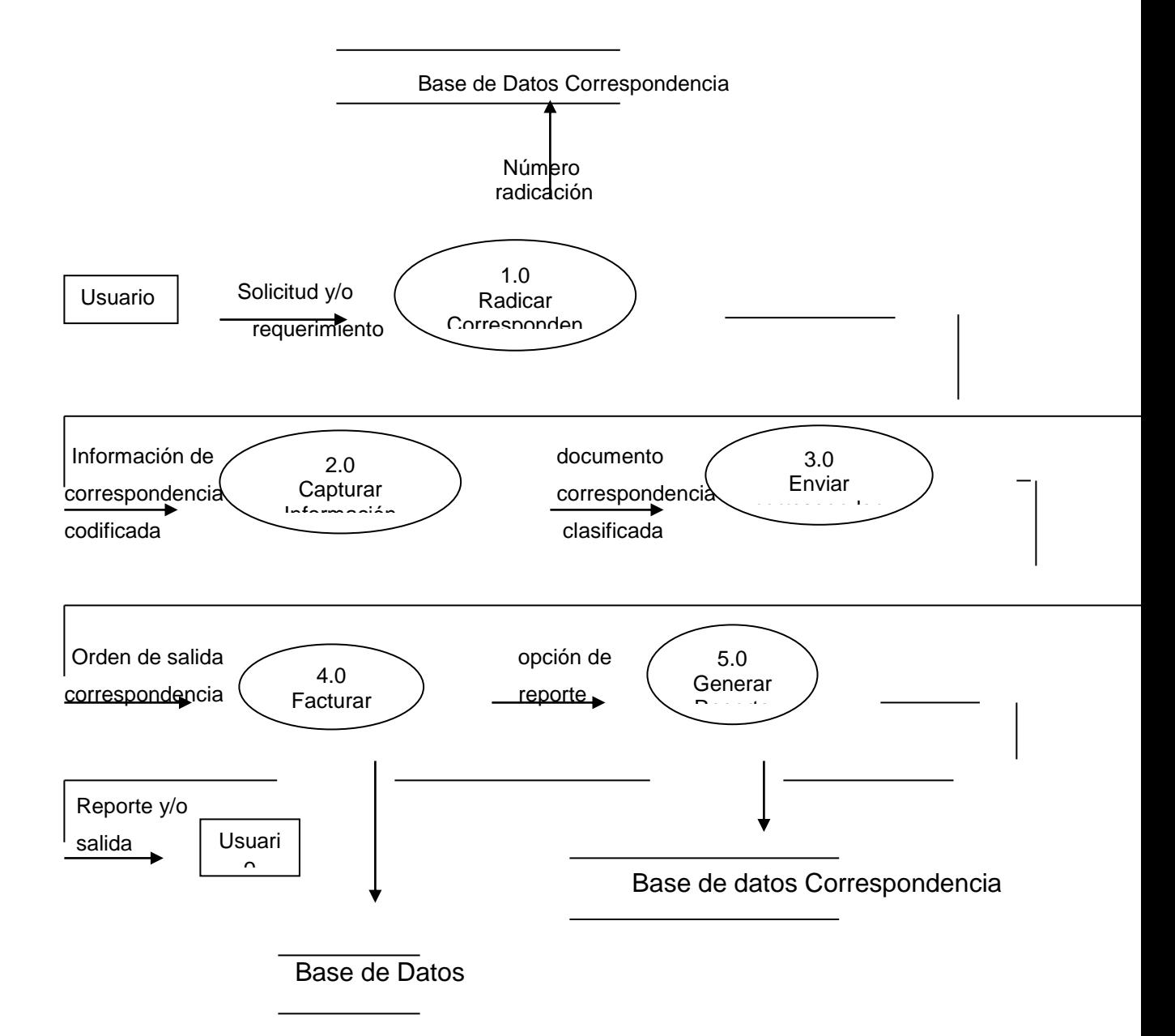

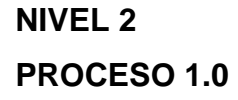

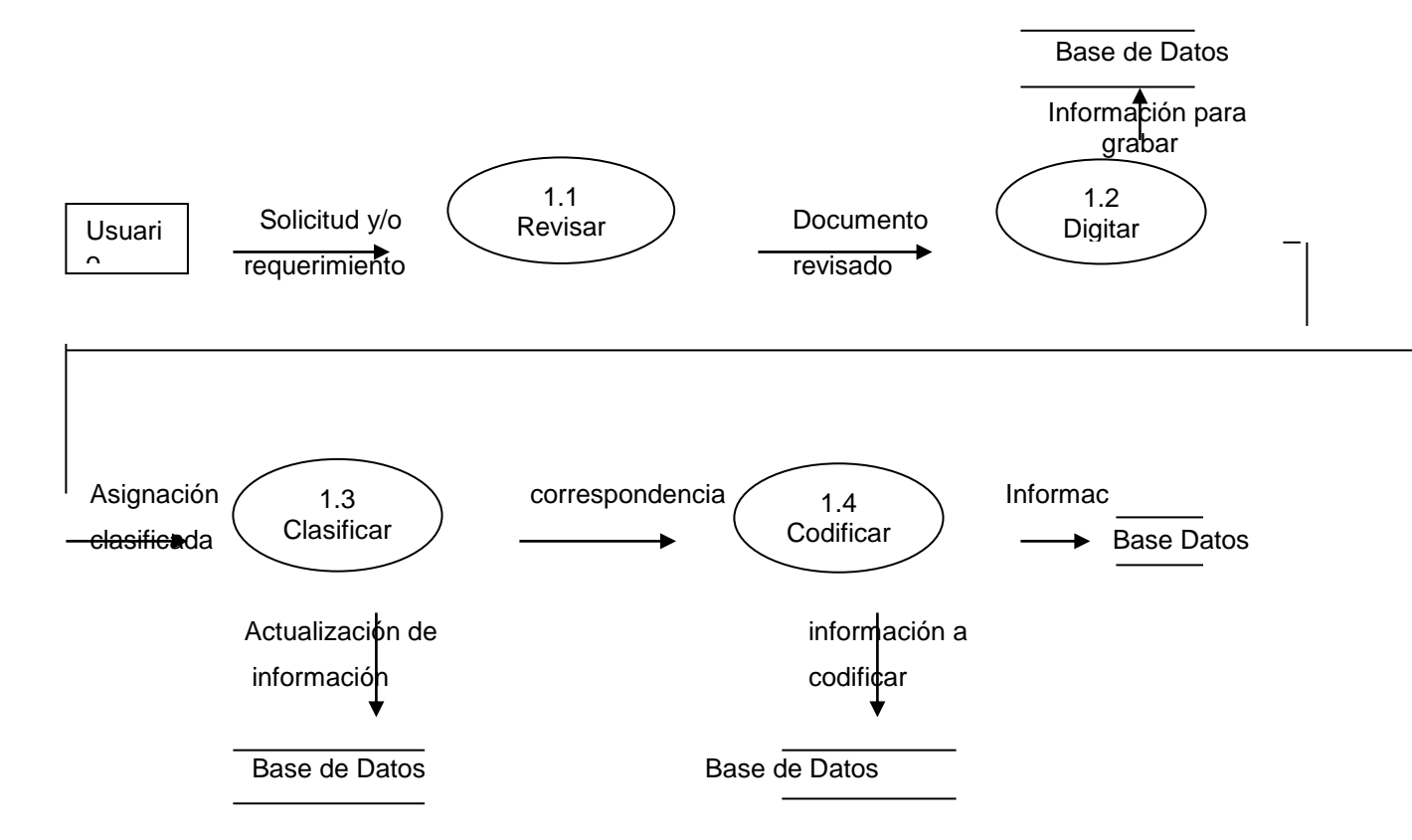

#### **NIVEL 2**

#### **PROCESO 2.0**

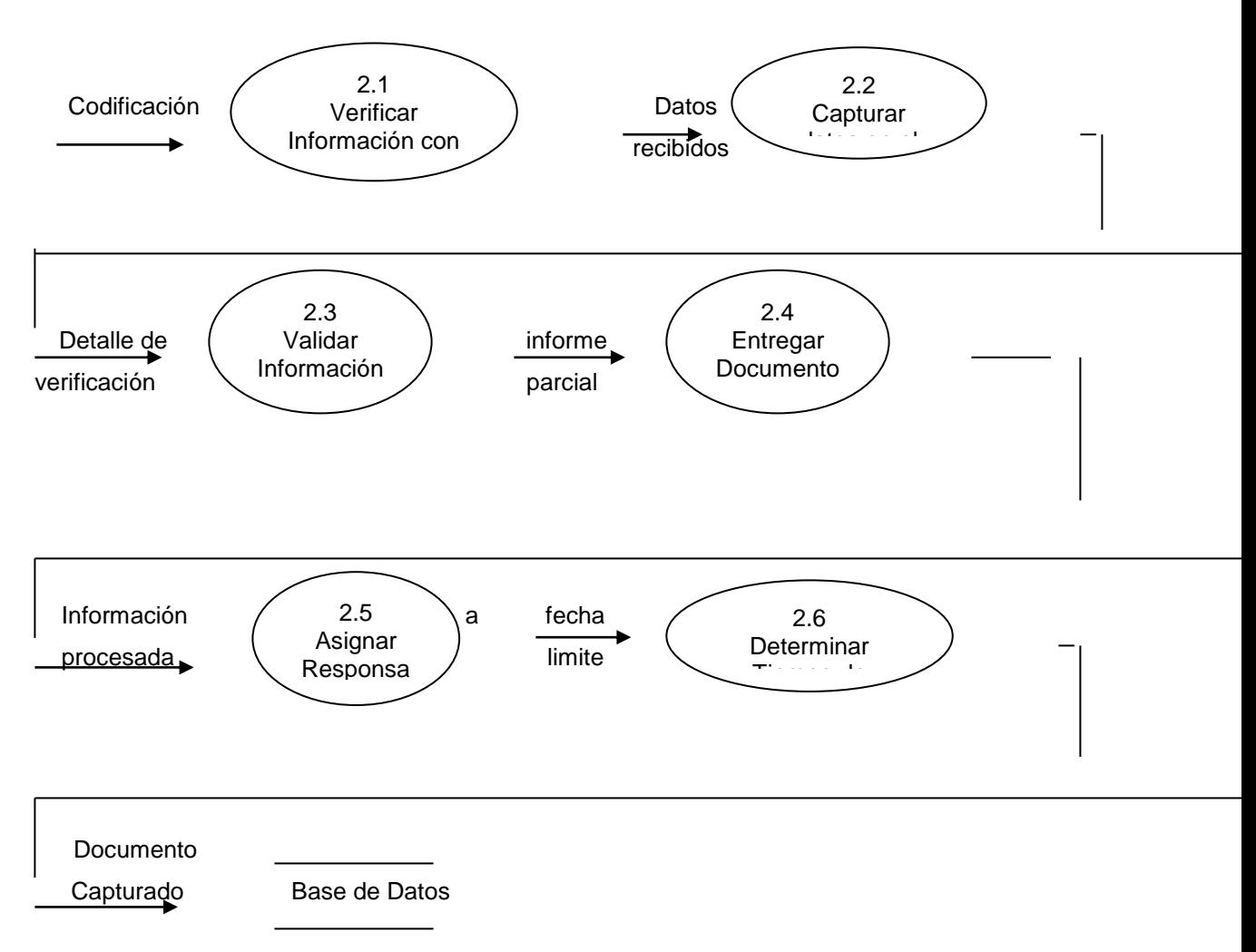

**NIVEL 2 PROCESO 3.0**

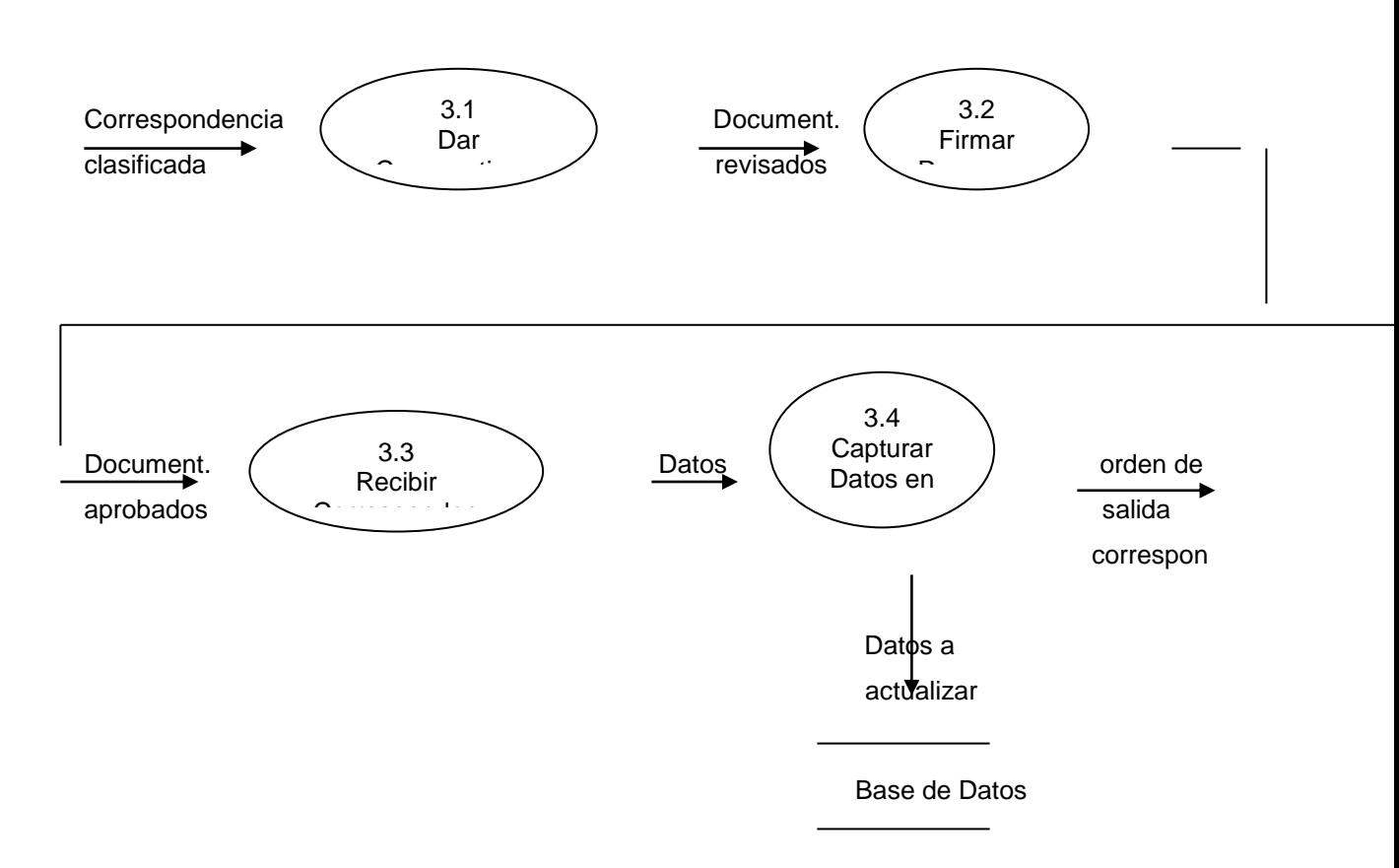

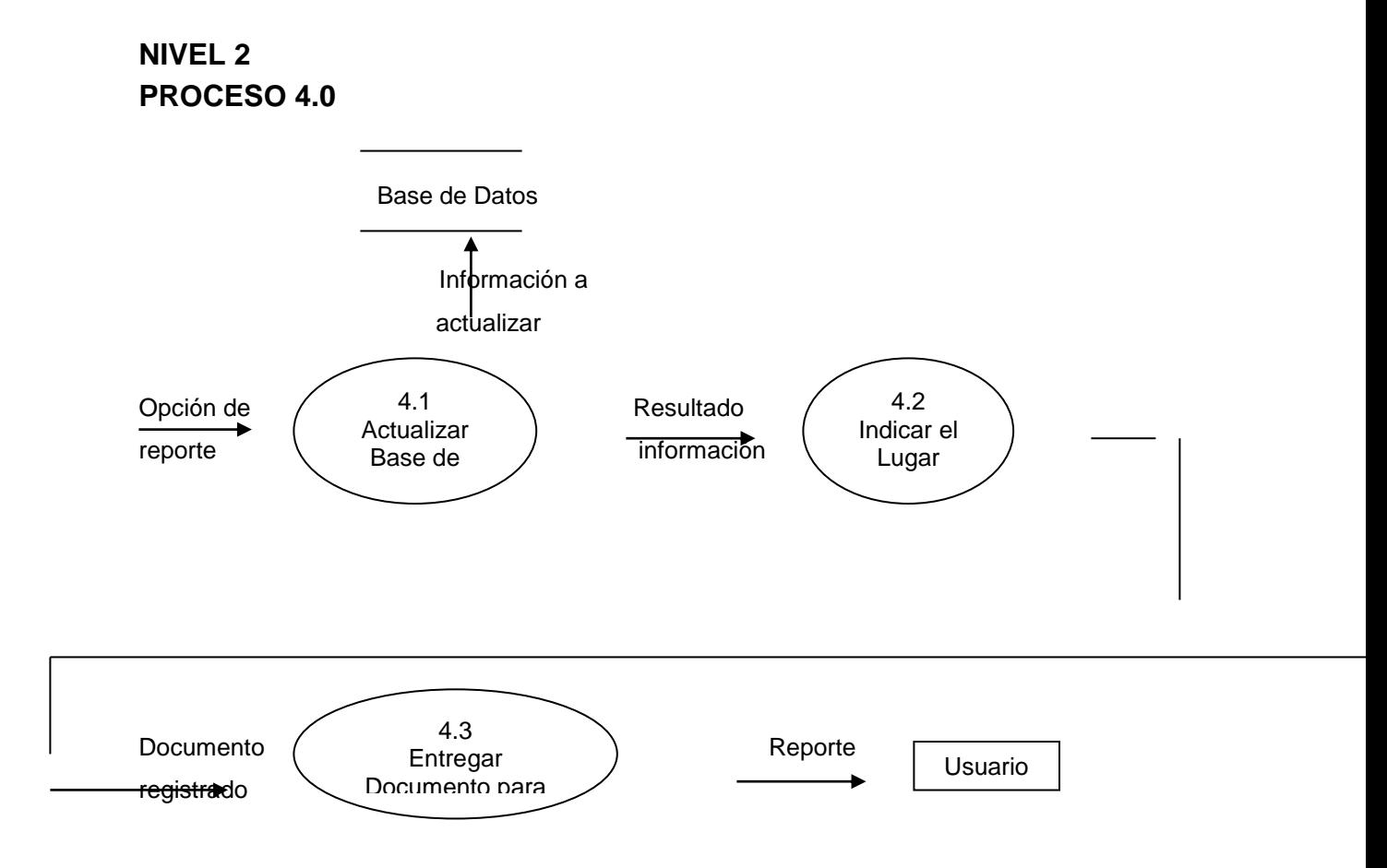

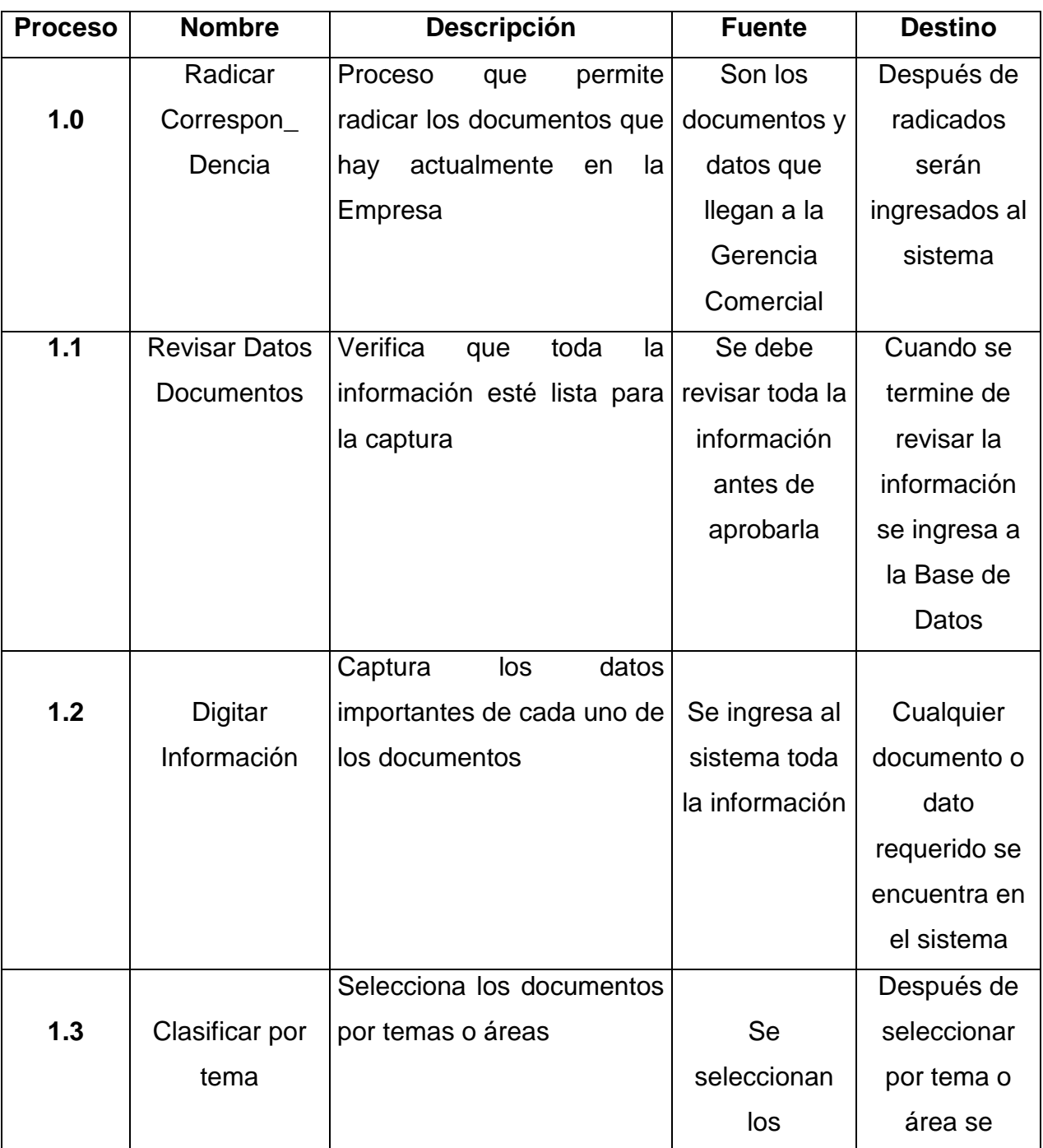

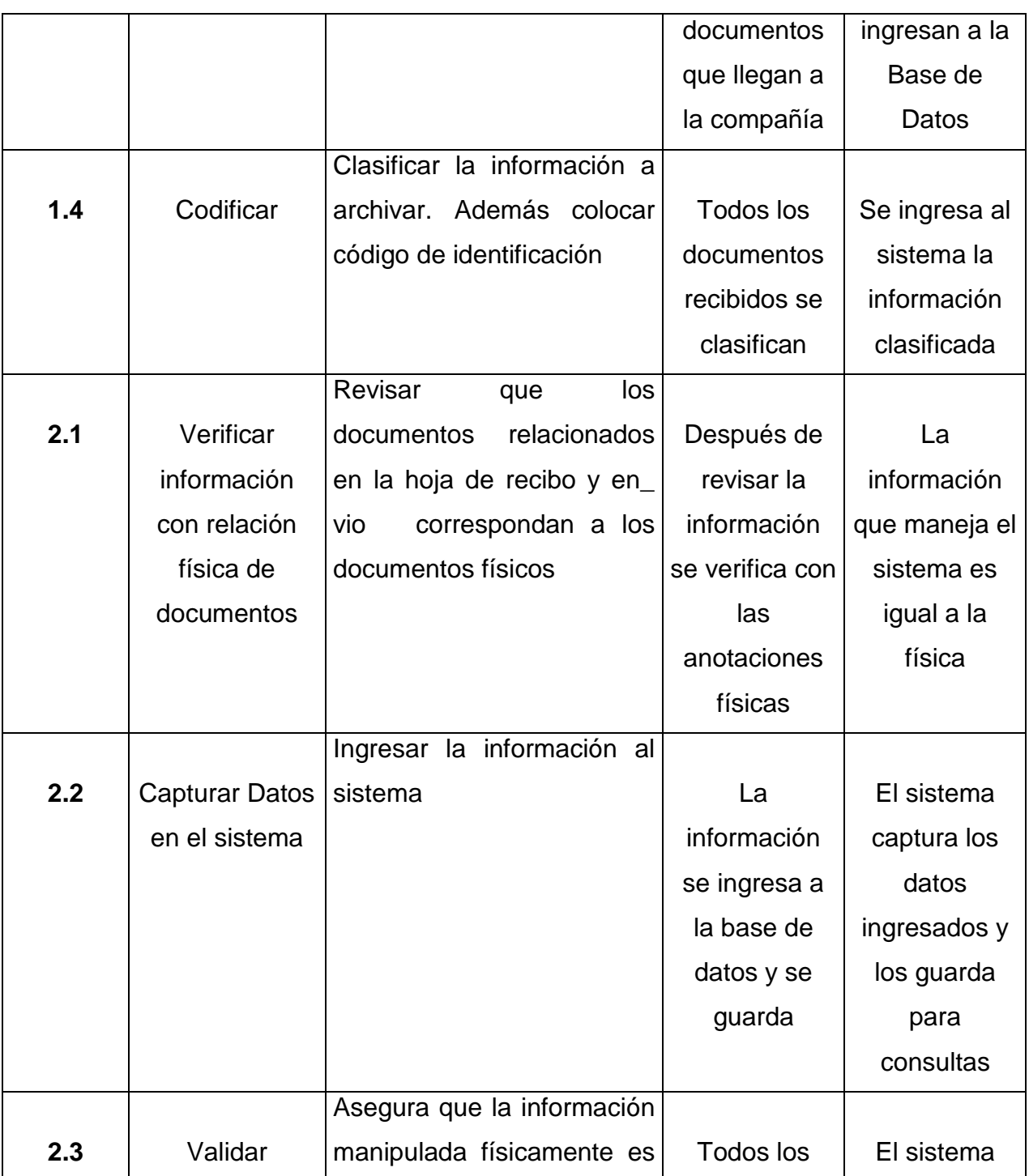

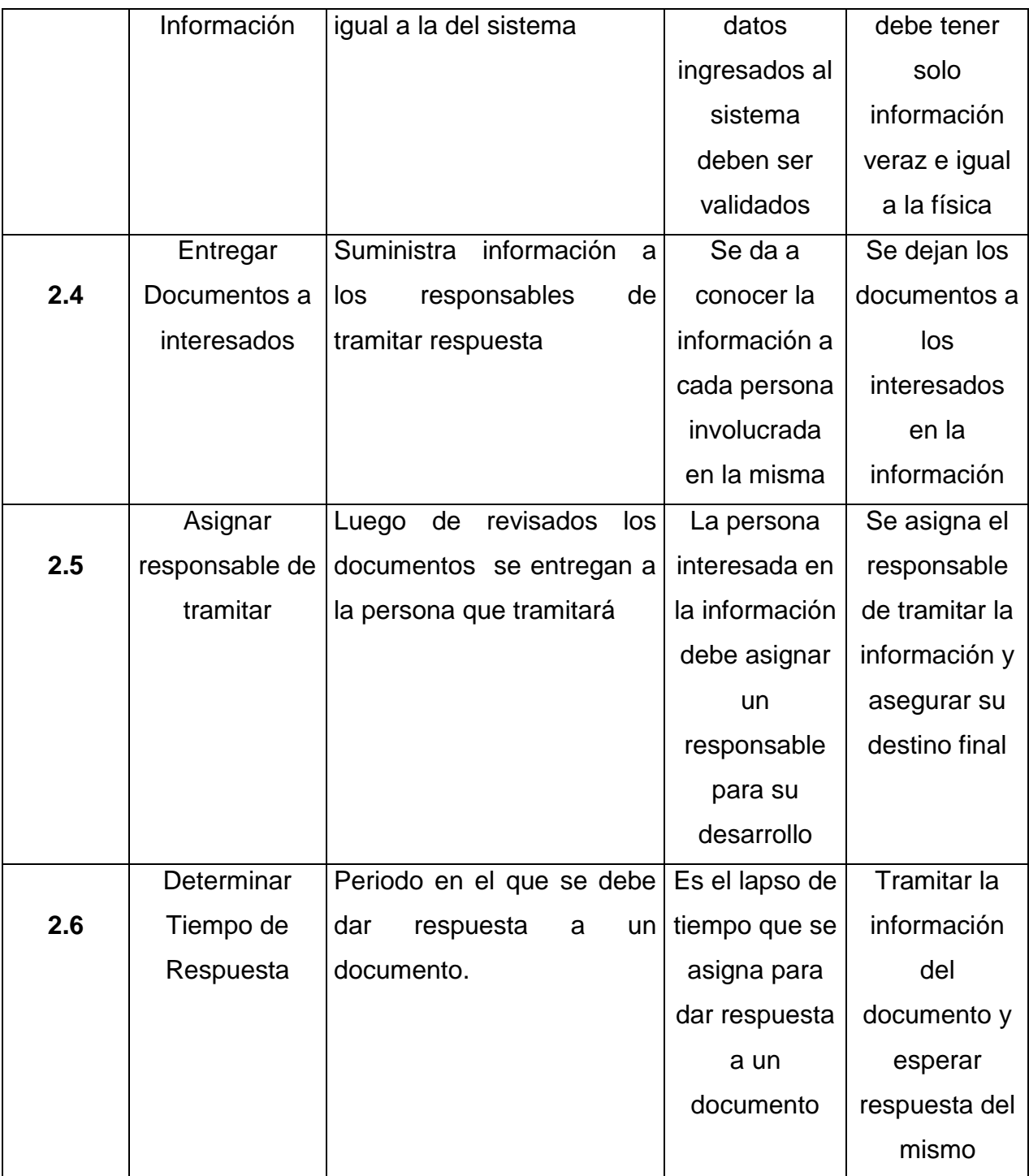

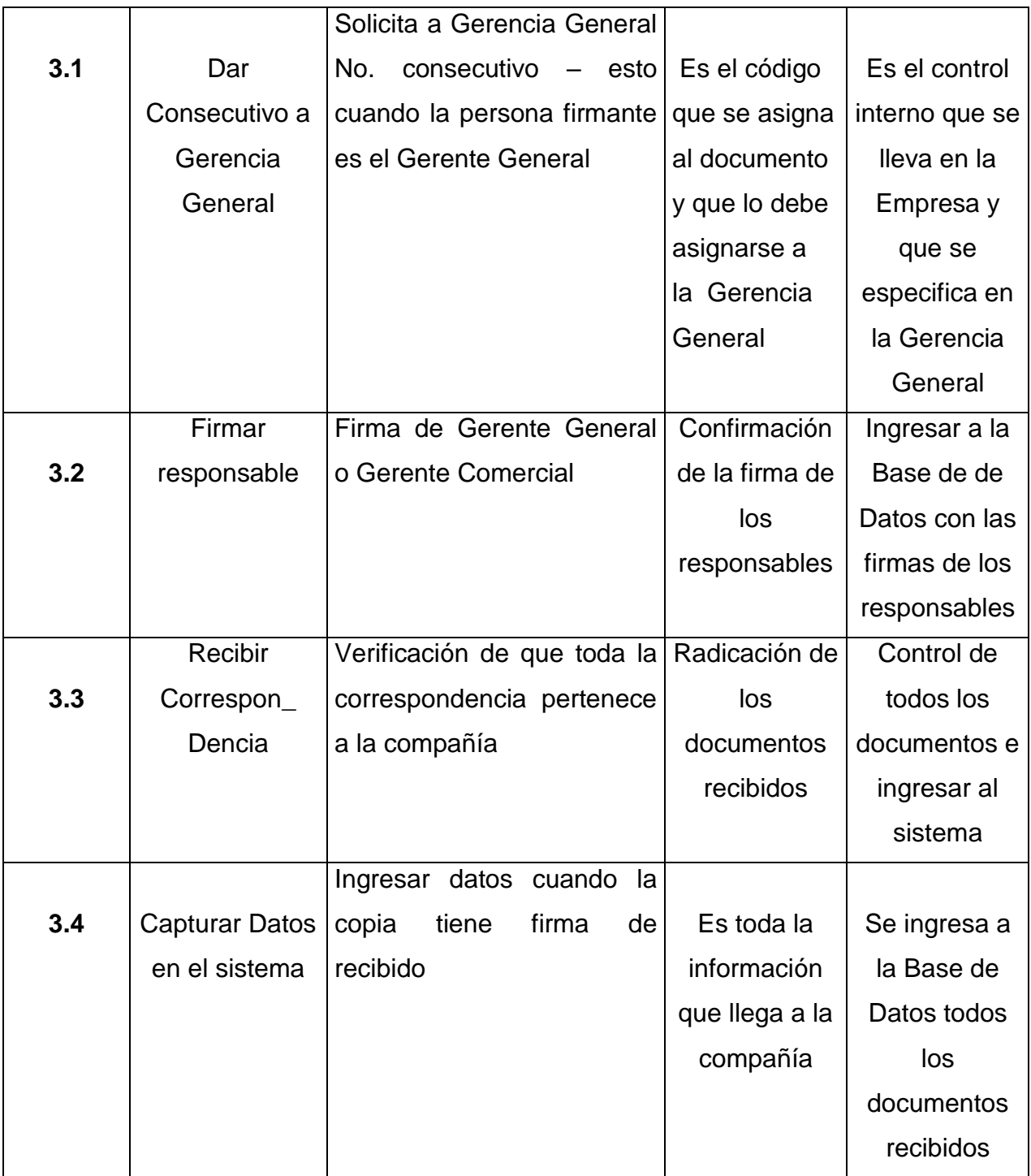

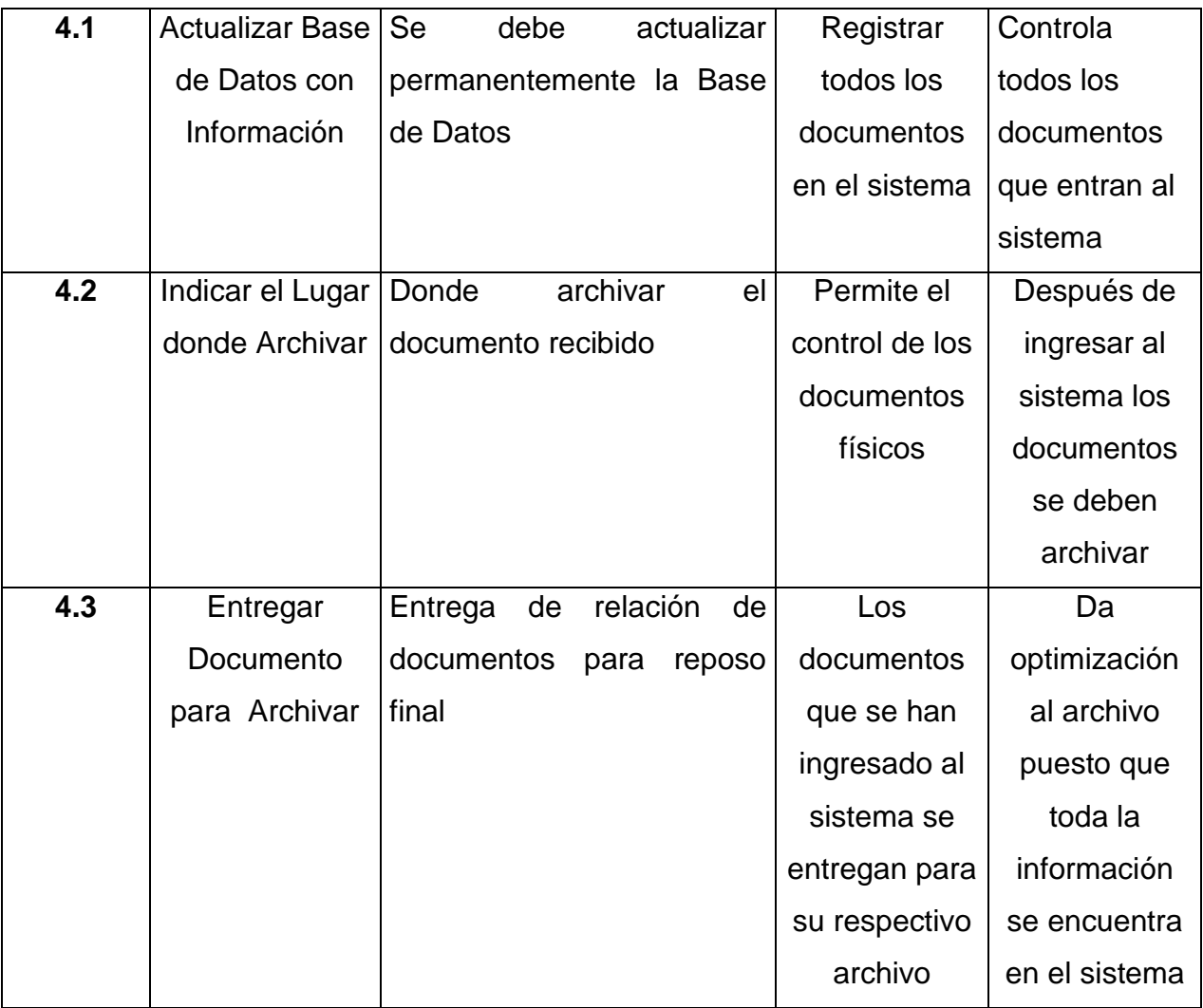

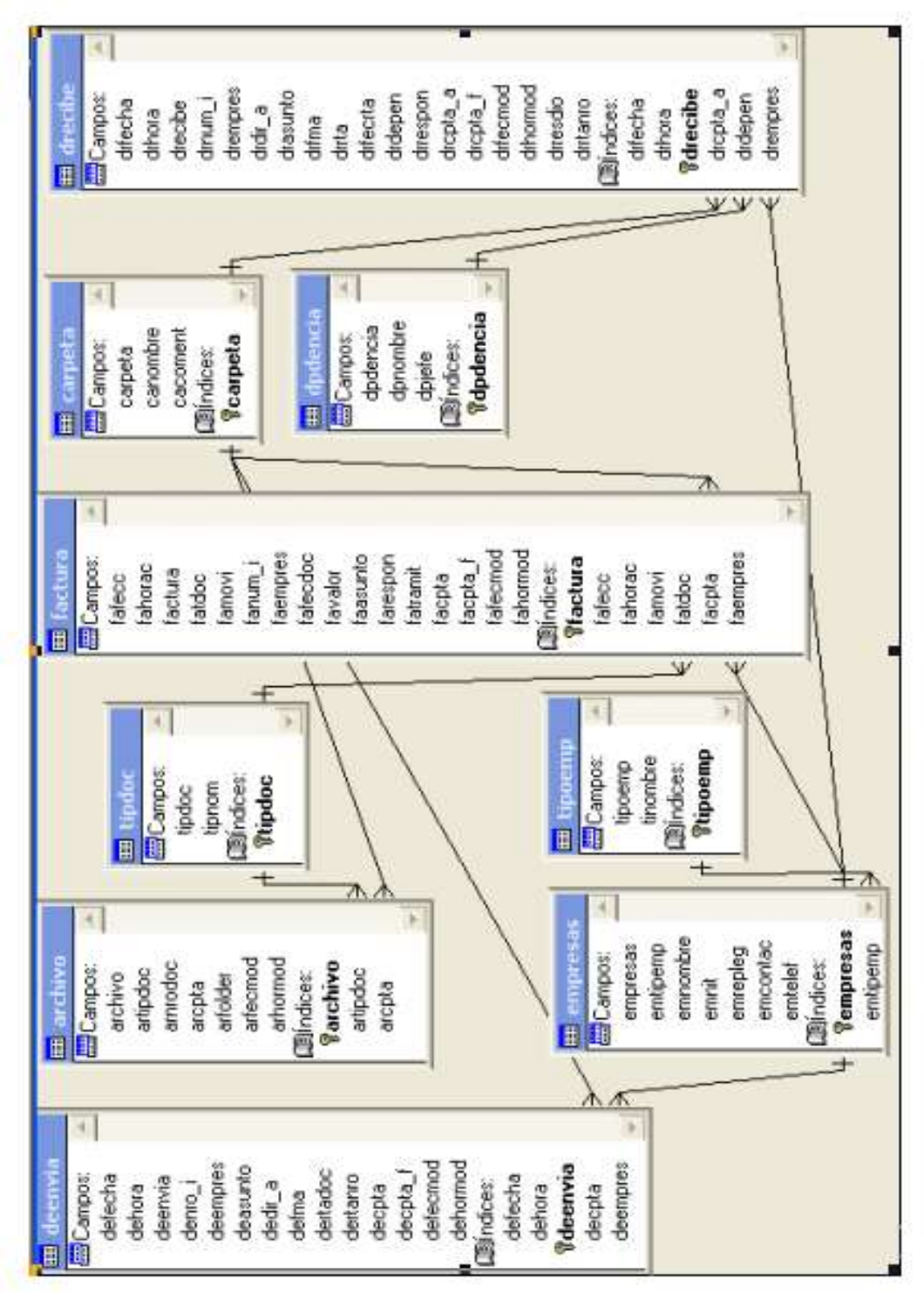

4.2.2 Modelo Entidad Relación

## **CUADRO DE CONVENCIONES DEL MODELO ENTIDAD RELACION**

La tabla **deenvia** (llave principal) se relaciona con:

- La tabla **empresas** (llave principal), puesto que una empresa puede tener muchos deenvia.
- La tabla **carpeta** (llave principal), puesto que una carpeta puede tener muchos deenvia.

La tabla **archivo (**llave principal) se relaciona con:

- La tabla **tipdoc** (llave principal), puesto que un tipdoc puede tener muchos archivos.
- La tabla **carpeta** (llave principal), puesto que una carpeta puede tener muchos archivos.

La tabla **factura** (llave principal) se relaciona con:

- La tabla **tipdoc** (llave principal), puesto que un tipdoc puede tener muchas facturas.
- La tabla **carpeta** (llave principal), ya que una carpeta puede tener muchas facturas.
- La tabla **empresas** (llave principal), ya que un empresa puede tener muchas facturas.

La tabla **drecibe** (llave principal) se relaciona con:

- La tabla **carpeta** (llave principal), puesto que una carpeta puede tener muchos drecibe.
- La tabla **dpdencia** (llave principal), puesto que una dpdencia puede tener muchos drecibe.
- La tabla **empresas** (llave principal), ya que una empresa puede tener muchos drecibe.

La tabla **empresas** (llave principal), se relaciona con la tabla **tipoemp** (llave principal), puesto que un tipoemp puede tener muchas empresas.

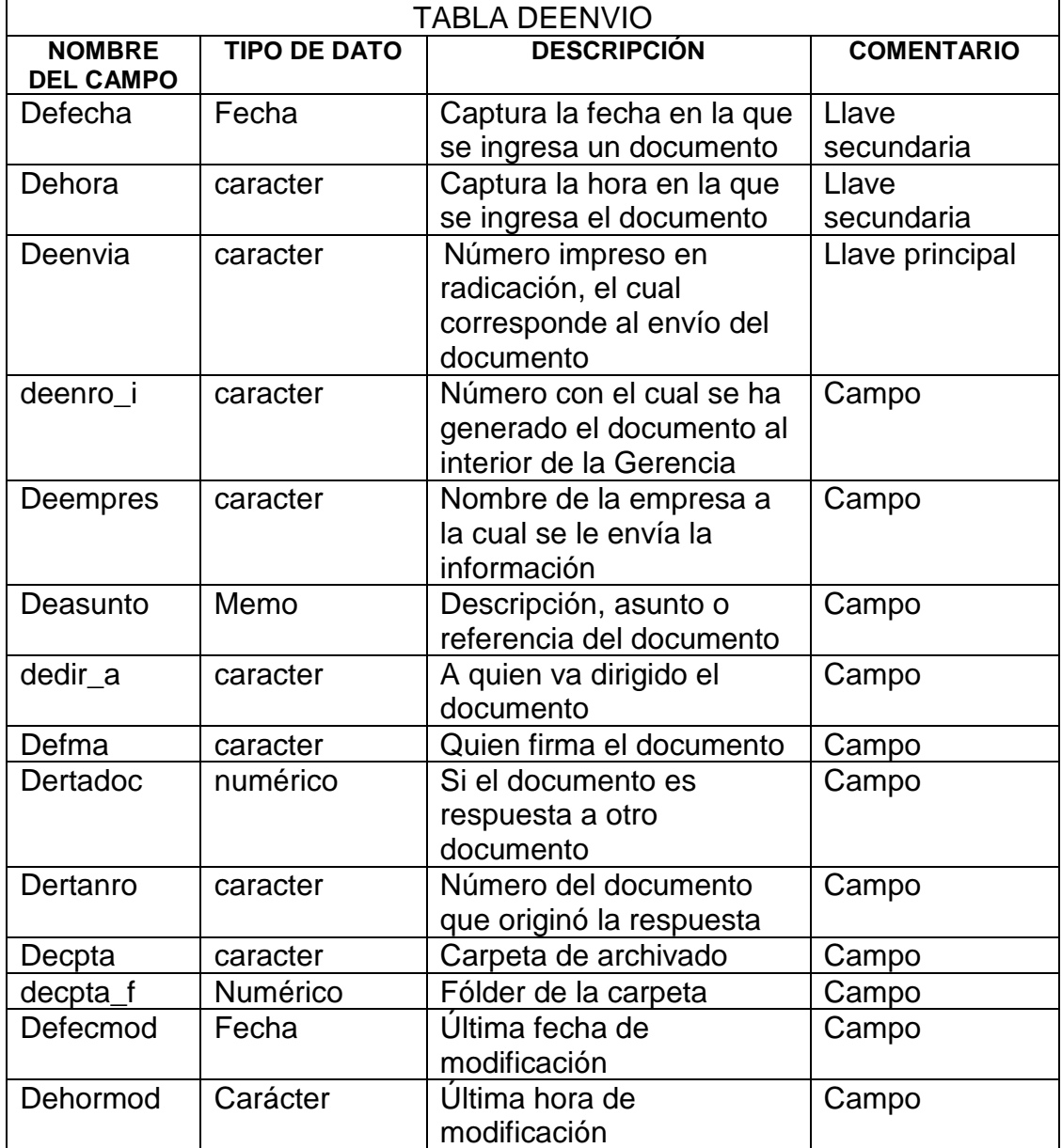

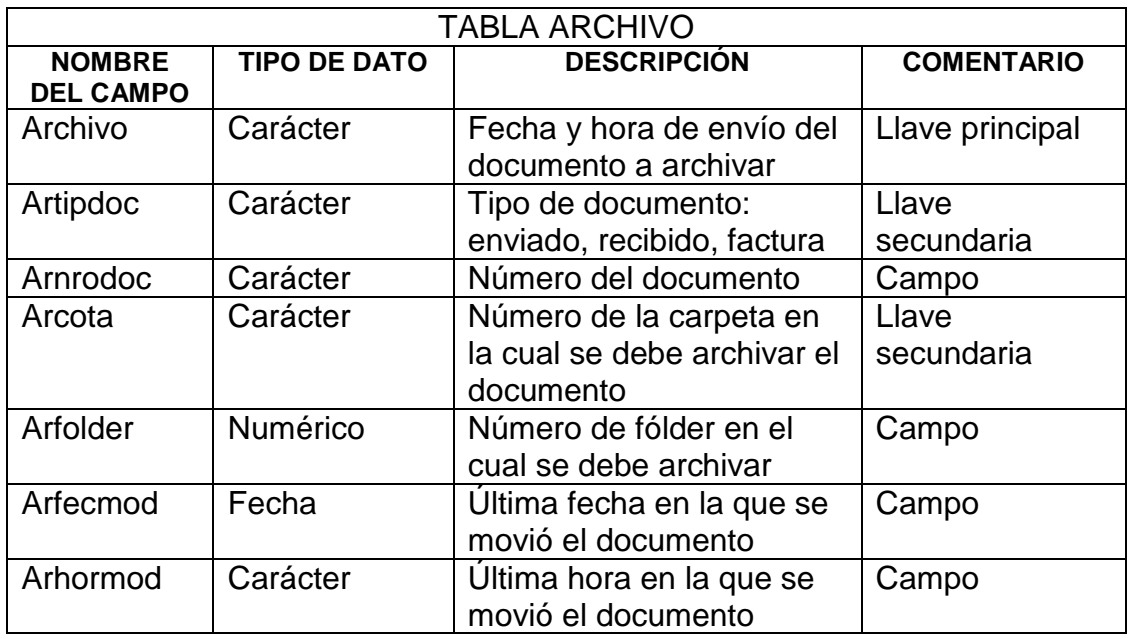

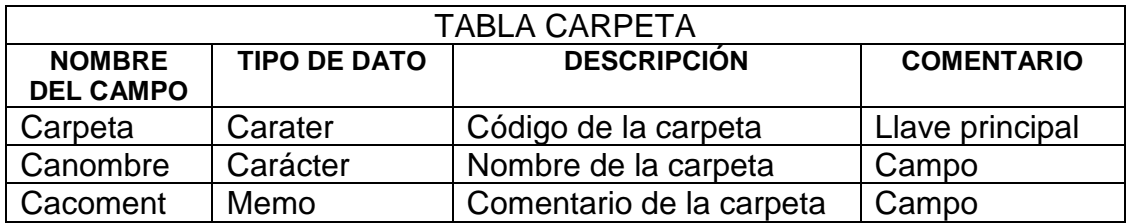

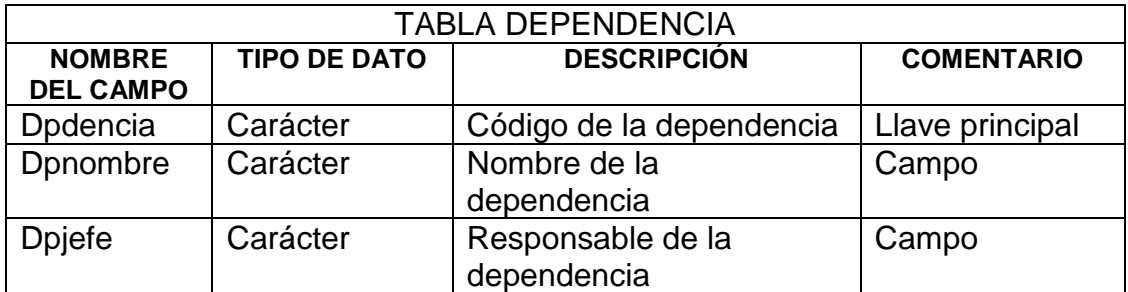

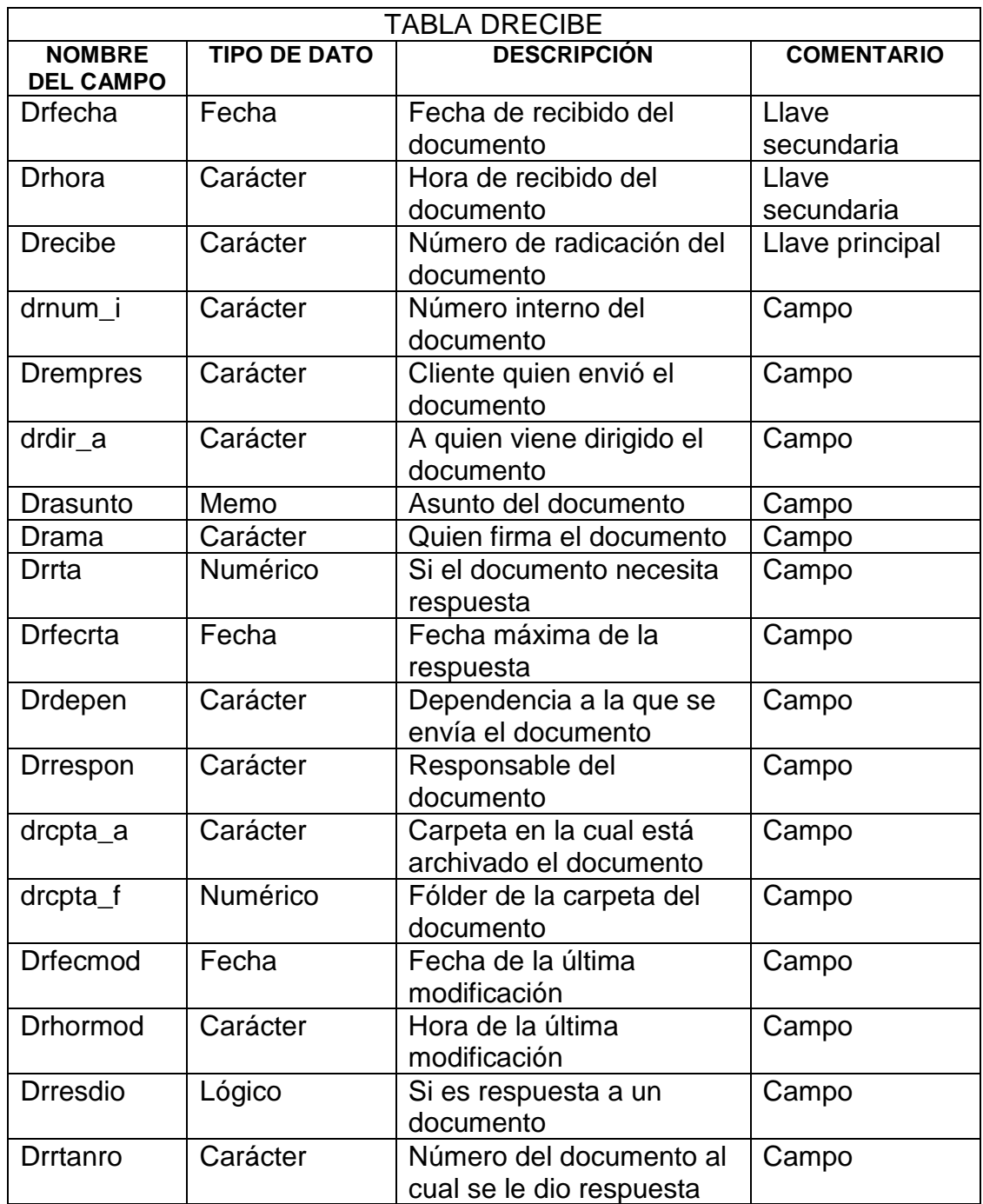

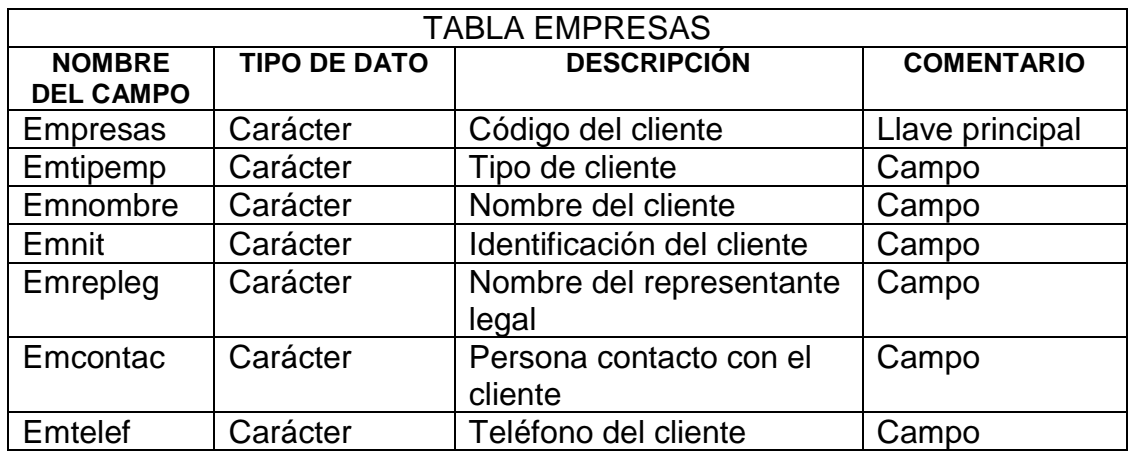

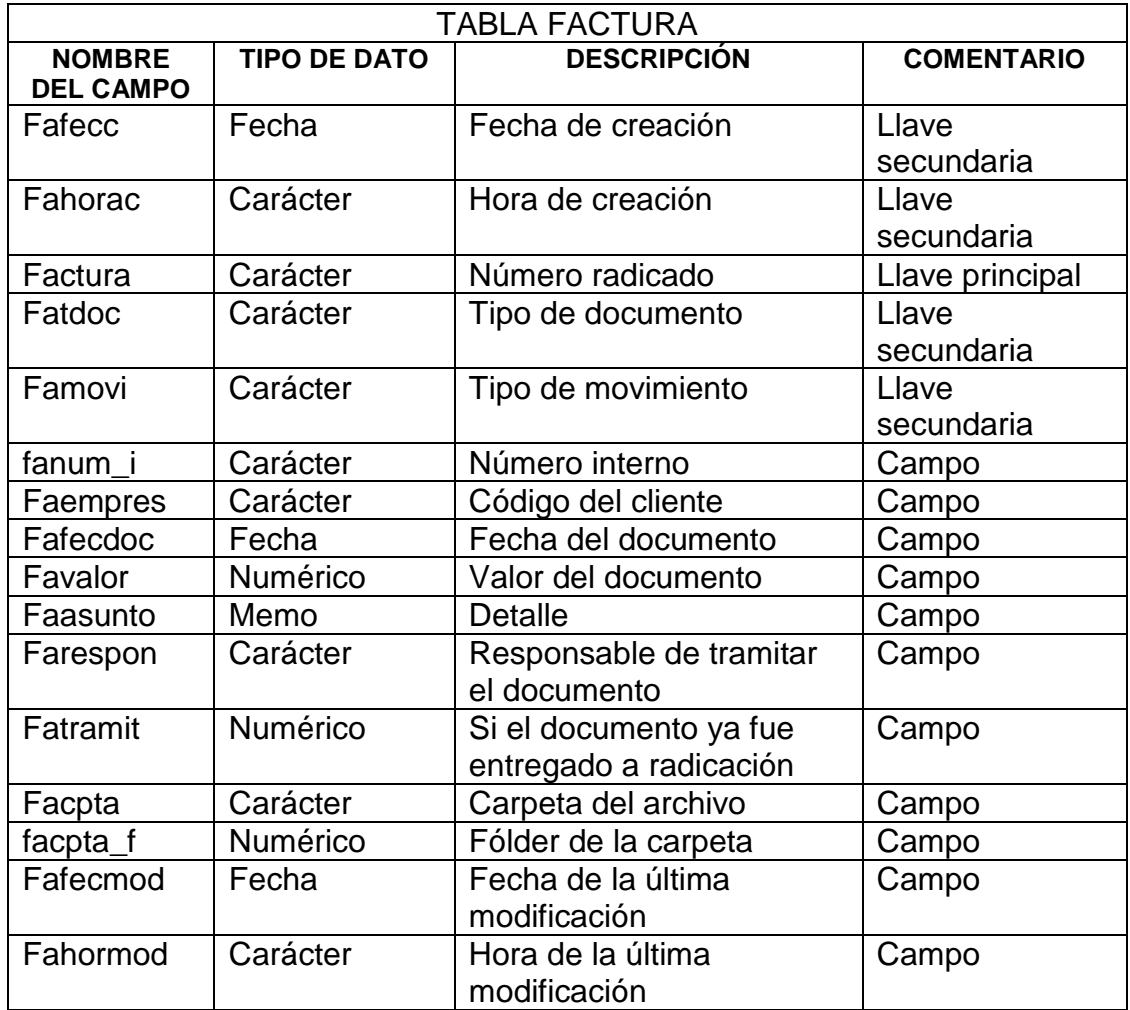

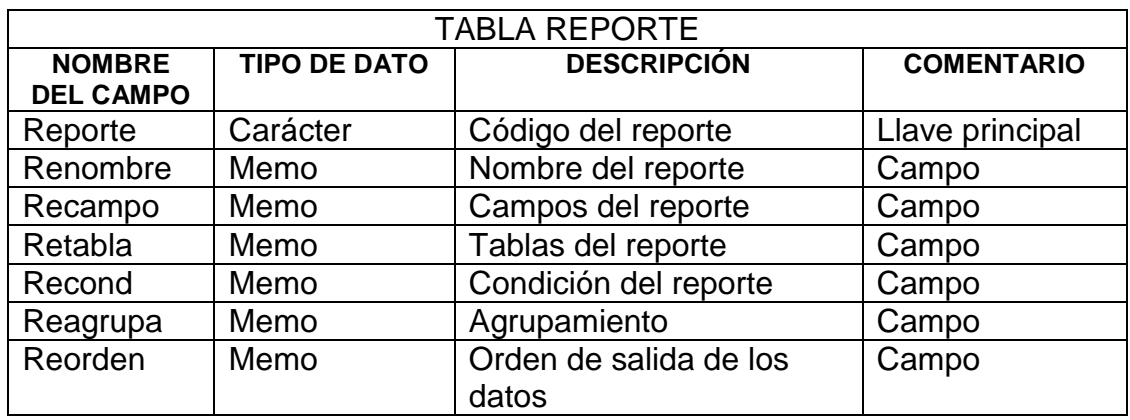

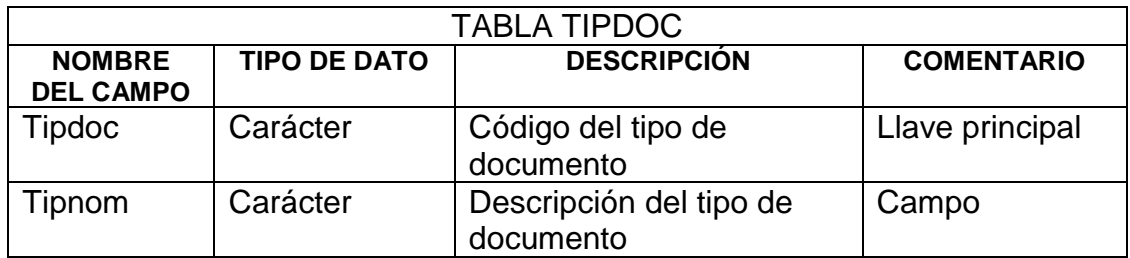

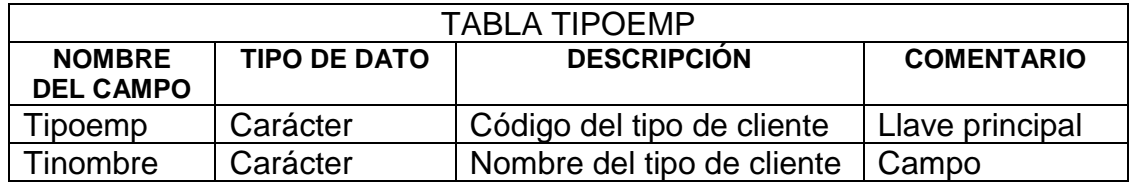

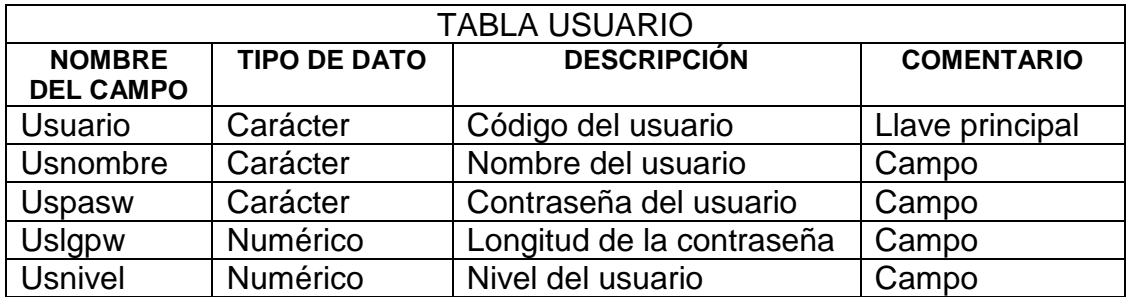

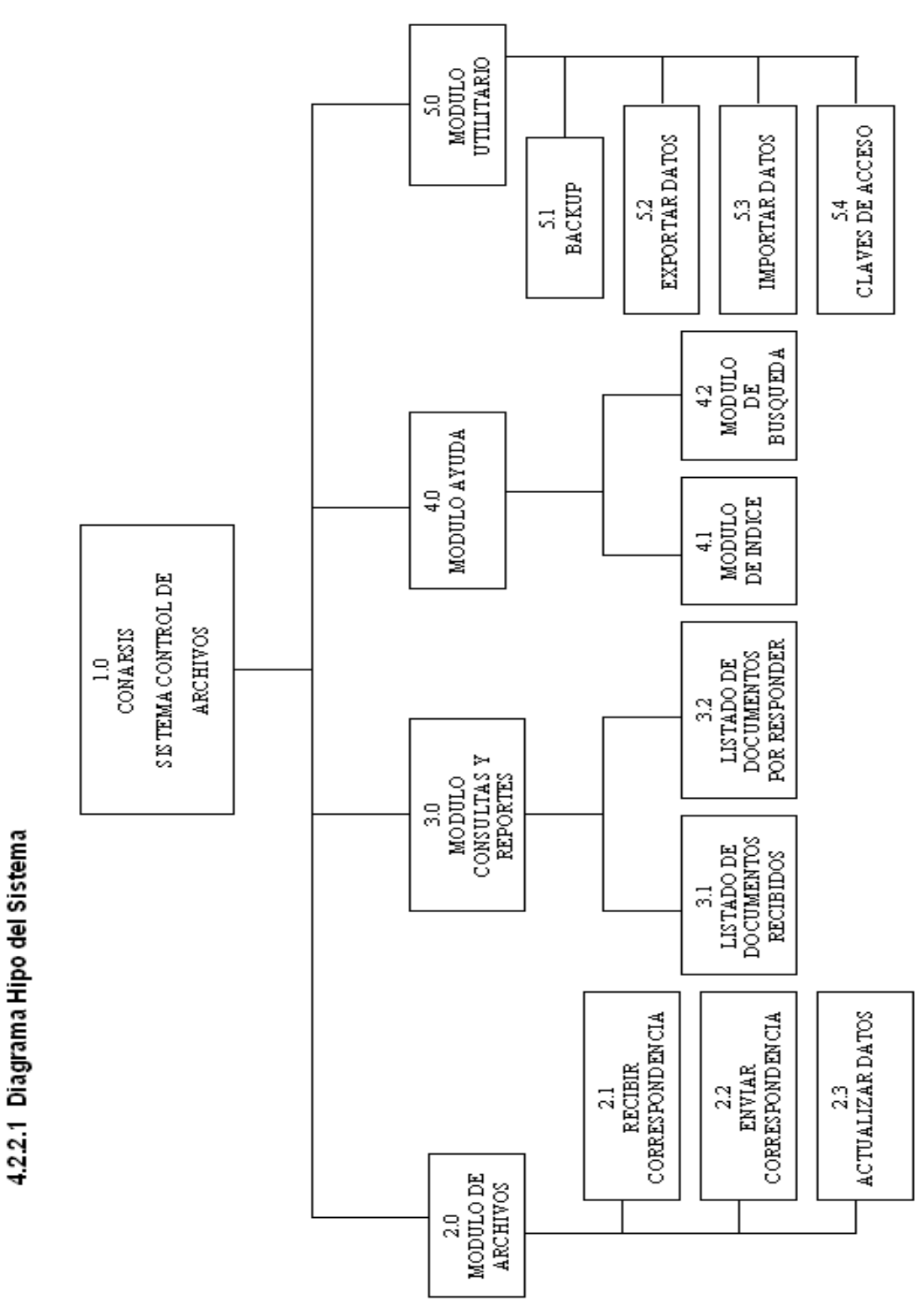

**TABLA VISUAL**

#### **TABLA VISUAL**

1.0 Conarsis (Sistema de Control de Archivos): Software que controla los procesos involucrados y realizados en el proyecto.

2.0 Módulo de Archivos: Controla los diferentes Documentos que administra la Empresa.

2.1 Recibir Correspondencia: Permite controlar la cantidad y la existencia de los documentos recibidos y en proceso de llegada que hay en la gerencia Comercial.

2.2 Enviar Correspondencia: Controla los documentos que recibe la Empresa a diario y mensual.

2.3 Actualizar Datos: Es el proceso que nos indica sobre los documentos que se encuentran en la Compañía.

3.0 Modulo Consultas y Reportes: Es el que permite llevar los reportes mensuales de los Documentos entrantes y salientes.

3.1 Listado de Documentos Recibidos: Es el soporte que tiene la Empresa de que la información se encuentra dentro de la Compañía.

3.2 Listado de Documentos por Responder: Permite controlar la información que tiene la Empresa en un momento dado y verificar la información en proceso de aprobación.

4.0 Modulo Ayuda: Permite que el usuario pueda acceder a las ayudas.

4.1 Modulo de Índice: Controla todos y cada uno de los procesos realizados a los Documentos.

4.2 Modulo de Búsqueda: Permite que el usuario solicite ayuda sobre lo que no comprenda del software.

5.0 Modulo Utilitario: Permite realizar diversas operaciones de gran importancia en el aplicativo.

5.1 Backup: Le permite al usuario hacer copia de seguridad.

5.2 Exportar Datos: Controla las salidas de los documentos existentes y los de respuesta inmediata.

5.3 Importar Datos: Permite verificar en determinado momento la cantidad de documentos e información que posee la Empresa.

5.4 Claves de Acceso: Permite limititar al usuario final y da entrada a todo el sistema al usuario administrador.

# **4**.**2.2.2 Diseño de Entradas y de Salidas**

Diseño de Entradas

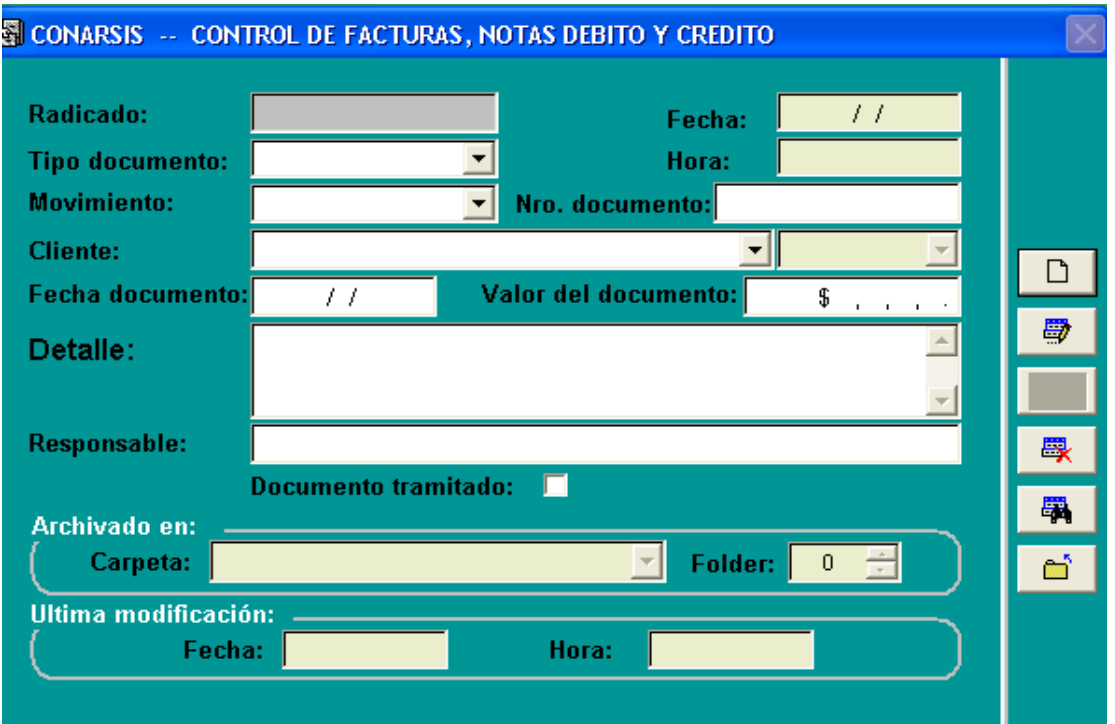

En este módulo ingresamos los datos relacionados con las facturas, notas débito y crédito tanto enviadas como recibidas en la Gerencia Comercial .

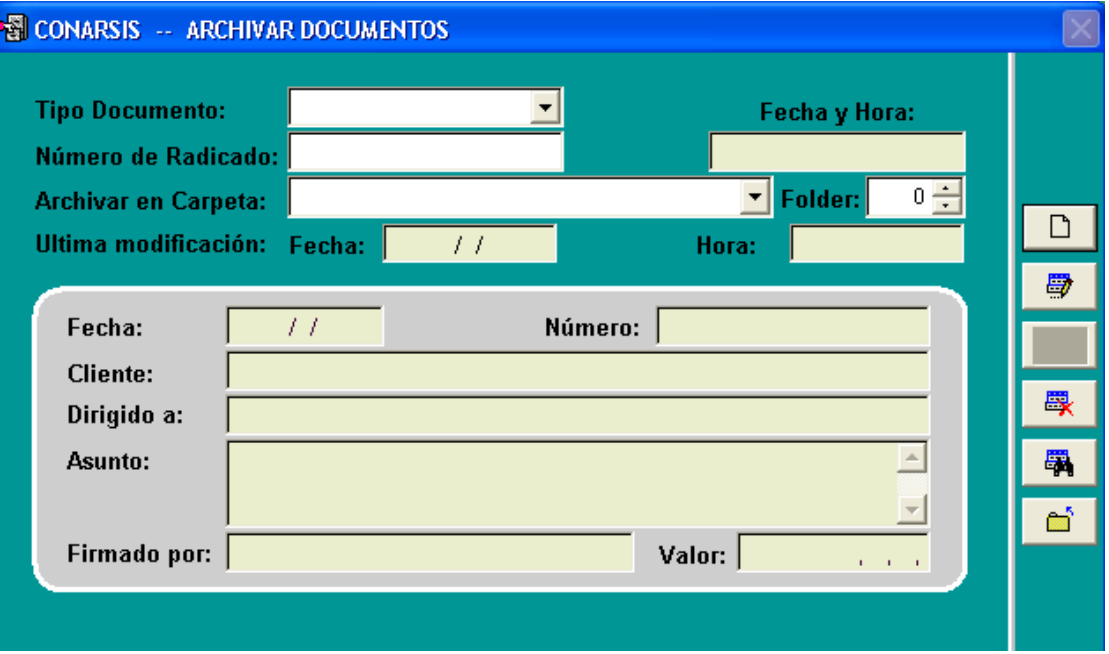

Este módulo nos permite indicar el lugar del reposo final (archivo) de los documentos que han tenido un tratamiento o respuesta final.

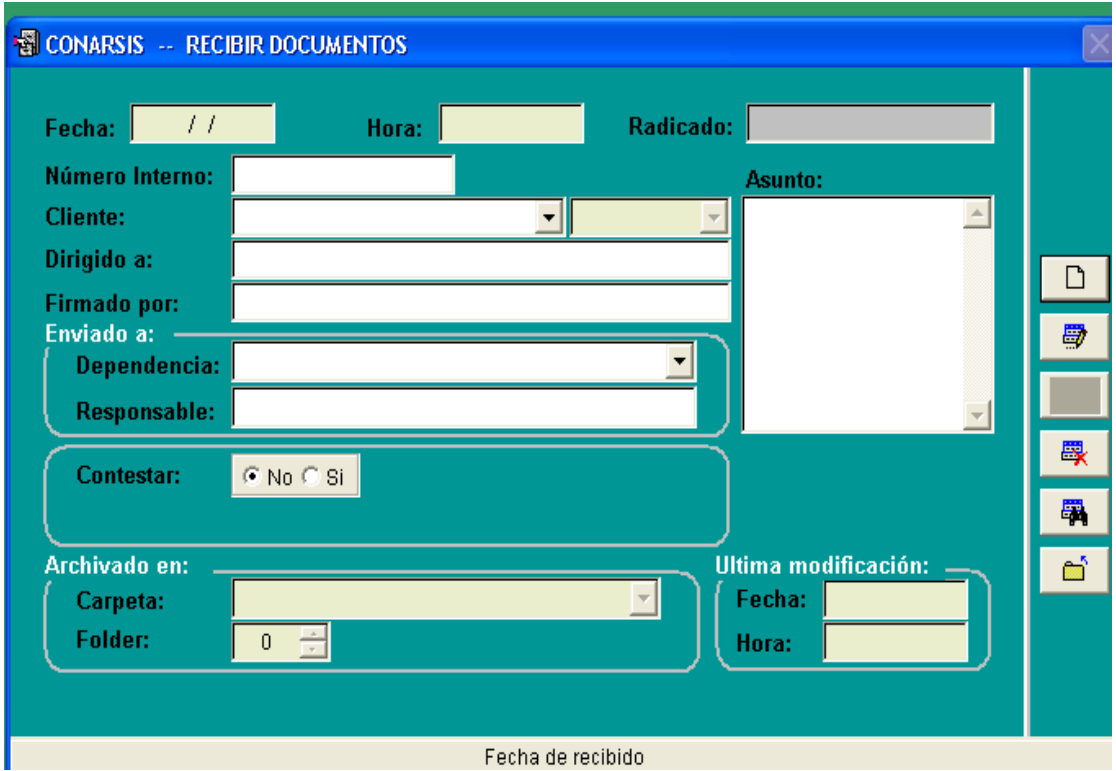

Módulo en el cual se relacionan todos los documentos recibidos en la gerencia Comercial y cual es el tratamiento a dar a cada uno de ellos, indicando así fecha final límite de respuesta y persona responsable de tramitar.

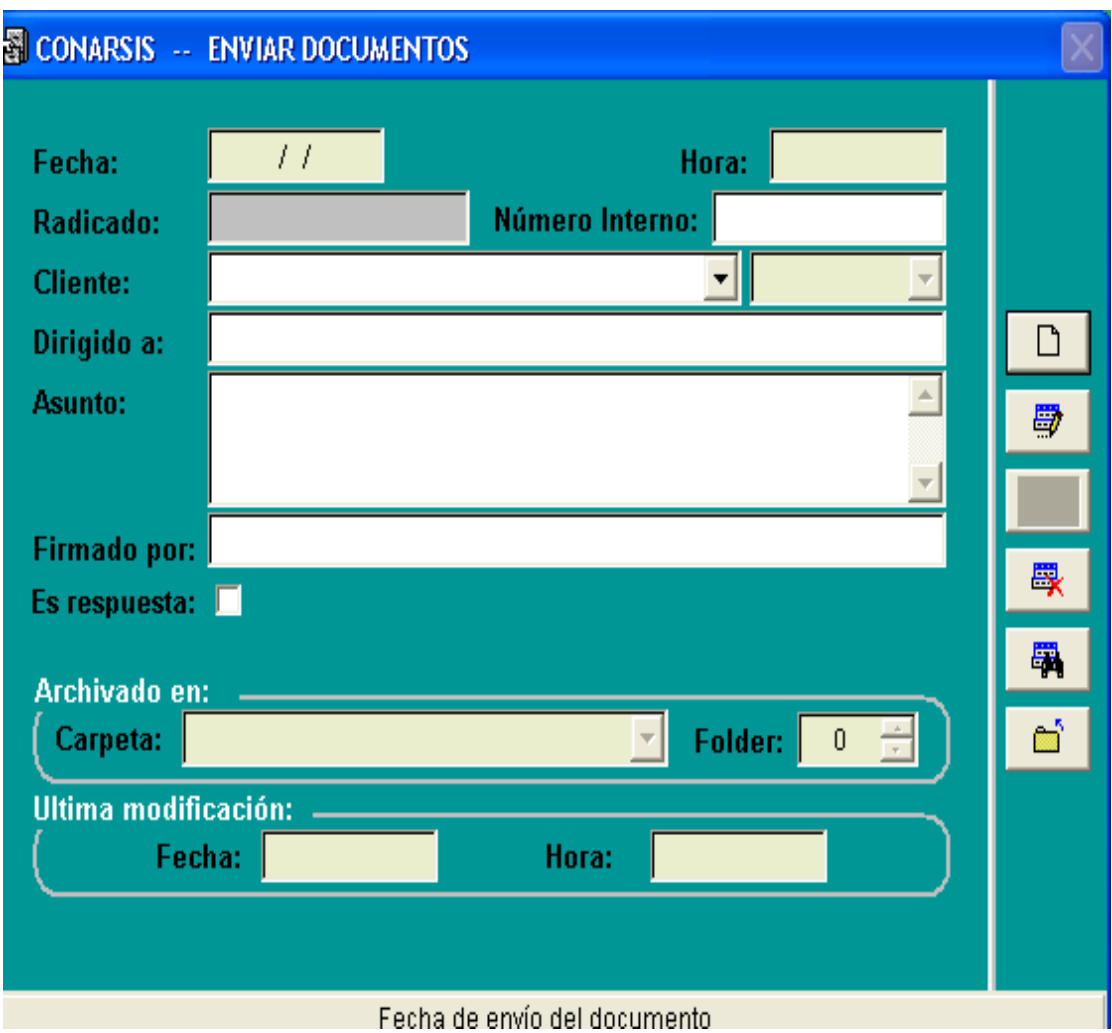

Este módulo permite registrar los datos más importantes de los documentos enviados a clientes tanto internos como externos y además registrará si es respuesta de otro documento.

## **Diseño de Salidas**

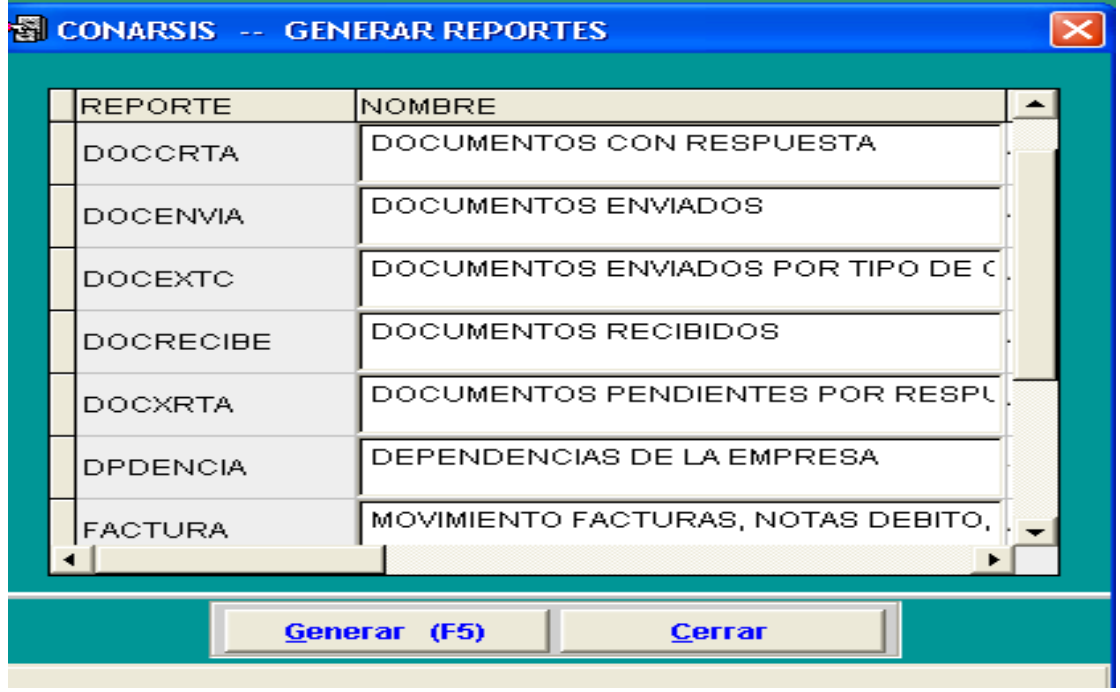

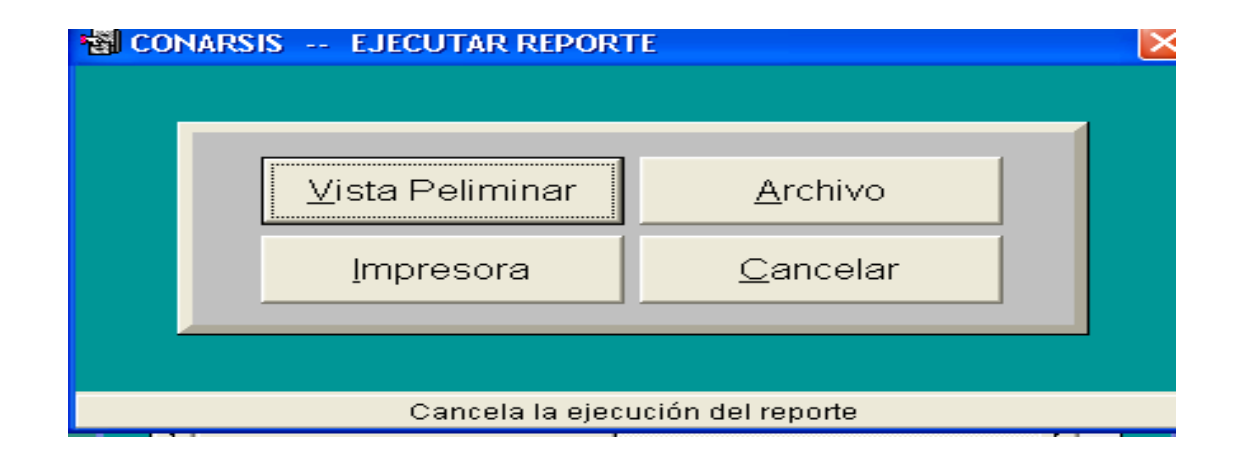

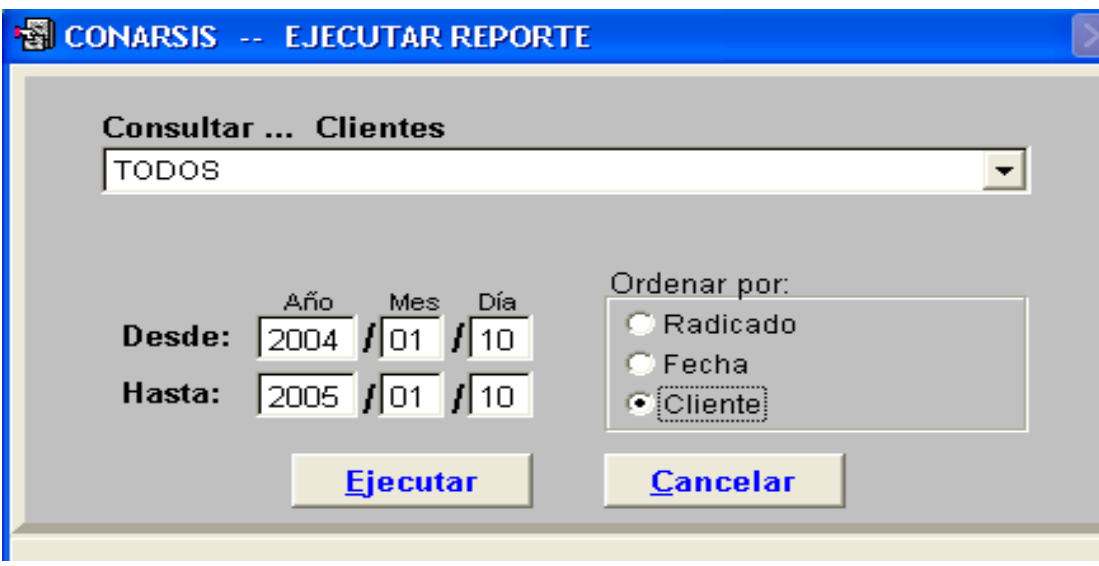

10/01/2005

SISTEMA CONTROL DE ARCHIVO **CONARSIS** EMGESA S.A. E.S.P

 $19:06:14$ 

#### DOCUMENTOS ENVIADOS POR TIPO DE CLIENTE

#### **CLIENTE ACTUAL**

Facha: 15/11/2004 Radicado: 1 Clente: 99999999999999999999 Dirigido a: DFGSDGSDFG SDFGSDG SDFGSDFG Número: 111111111111 Modificado: 03/12/2004 Respuesta?: 91 Documento Nro: Firmado por sars as sars sars sar sars -5 Asunto: SFGSDG DEG DFG SD SDFG SDFG SDG SDG SDFG SDFG SDFG SDG DFGSDFG SDFG SDG SDFG SDG SD SDFG SDFG SDFG SDFG SDFG SDFG  $-$ -------

#### **CLIENTE EXTERNO**

Facha: 14/11/2004 Radicado: 3 Clente: 1444444444444 Dirigido a: DFFG FH DFH TY 45756 7 TYRTY Modificado: 12/07/2004 Número: 222222222 Firmado por: GEJFJ GEJ J U 578 578 5678 Respuesta?: No Asunto: SEGUNDO REGISTRO DE LA TABLA DE DOCUEENTOS ENVIADOS  $-$ 

Fecha: 15/11/2004 Radicado: 5 Clente: SDFGSDFG SDFG Número: 555555555555555 Dirigido a: xcrexen r se n n dn dre Modificado: 09/12/2009 Firmado por: conceptor contra contra con esta en Respuesta?: Gri – Dineumento Nico:  $\mathbf{1}$ Asuntu: ESTE ES EL PRIMER REGISTRO DE LA TABLA DOCUMENTOS ENVIADOS

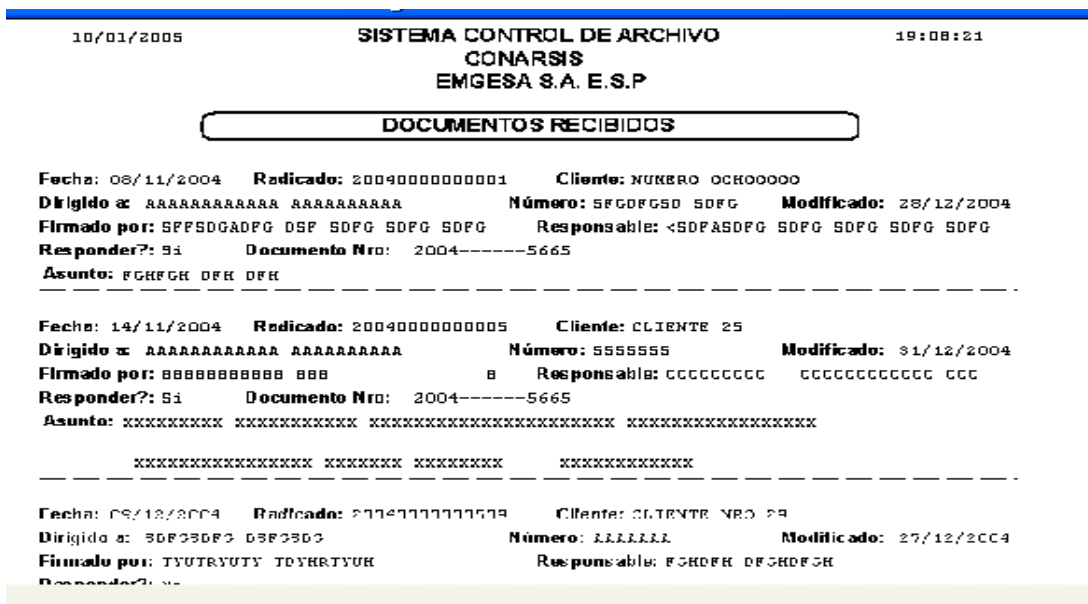

En el diseño de salidas podemos seleccionar el tipo de reporte que se requiere y permite visualizarlo por pantalla, imprimirlo, enviarlo a un archivo o simplemente cancelar la selección. Posteriormente permite seleccionar el nombre el cliente al cual queremos realizar el reporte, entre que fechas y si requiere ser ordenado por radicado, fecha, o por clientes; este último es en caso de que se requiera un reporte de todos los clientes.

### **4.2.2.3 Prototipos de Pantalla**

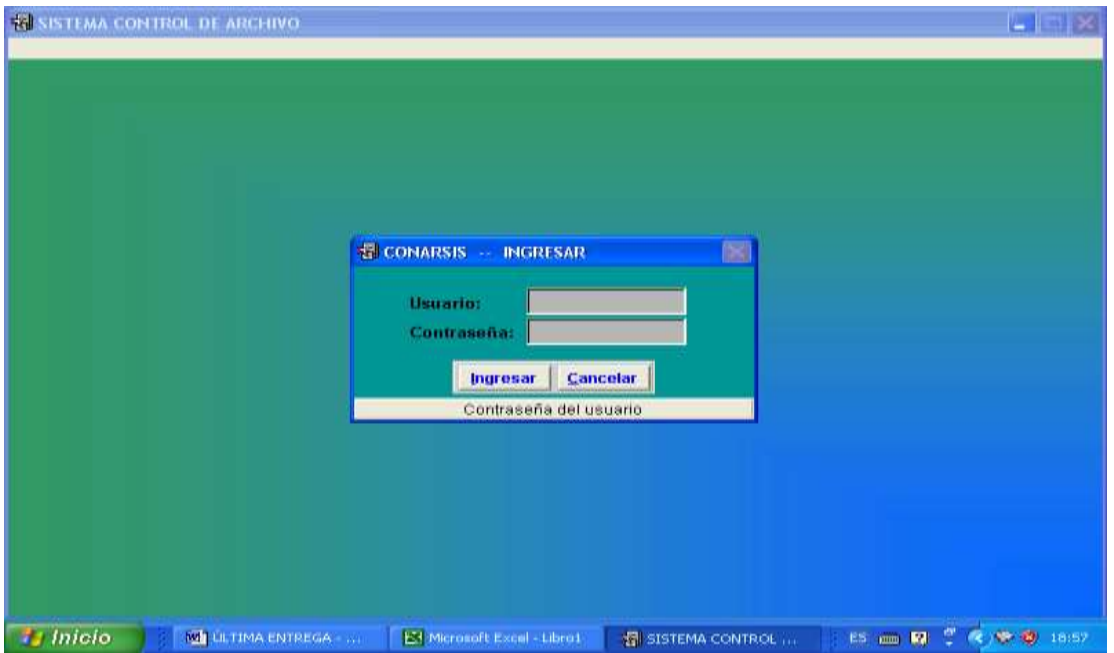

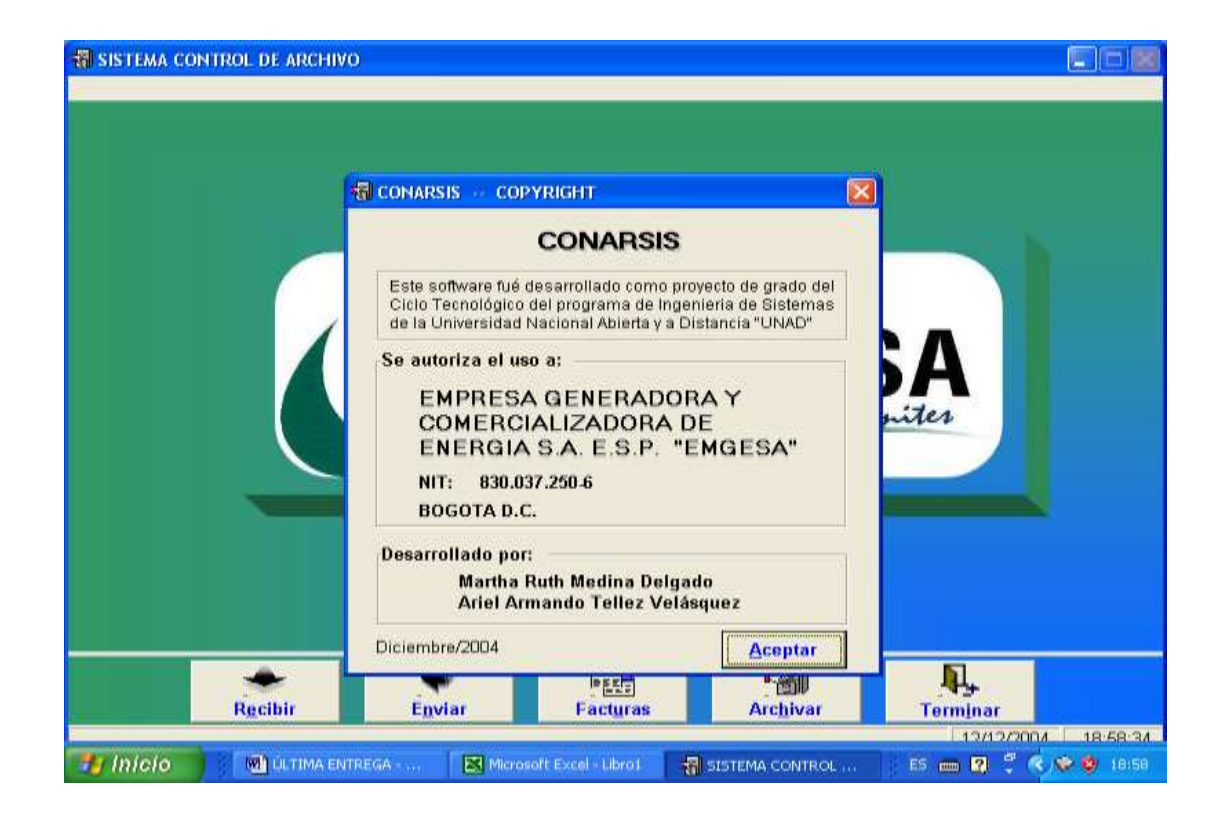

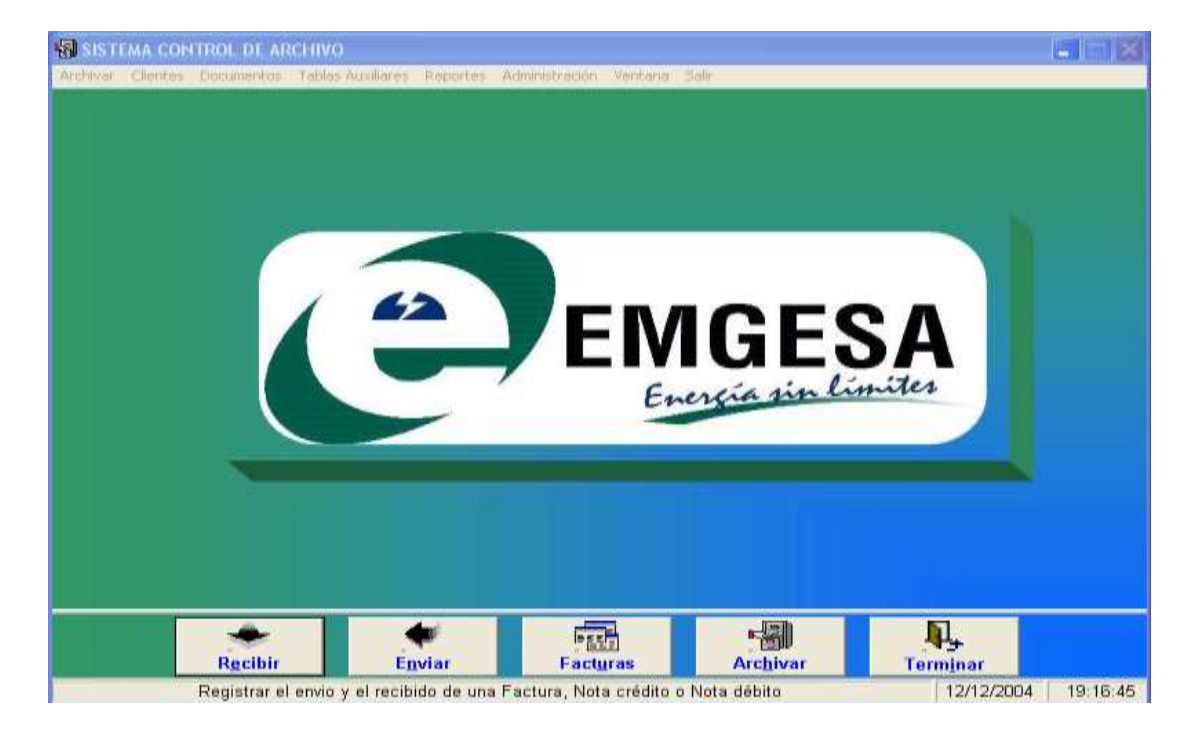

Estos son los prototipos de pantallas con los que damos inicio a nuestro software. En el primero de ellos debemos digitar un usuario, este permite ingresar tres tipos, administrador, digitador, consulta; el administrador permite modificar, borrar, adicionar, consultar y crear usuarios, el digitador permite modificar, consultar y adicionar , consulta es usuario sólo de consulta.

Posteriormente nos permite visualizar el COPYRIGHT en donde se indica para que fue diseñado el software, en que empresa se desarrollará y quienes lo realizaron.

El otro pantallazo es en el que se selecciona el tipo de módulo a trabajar.

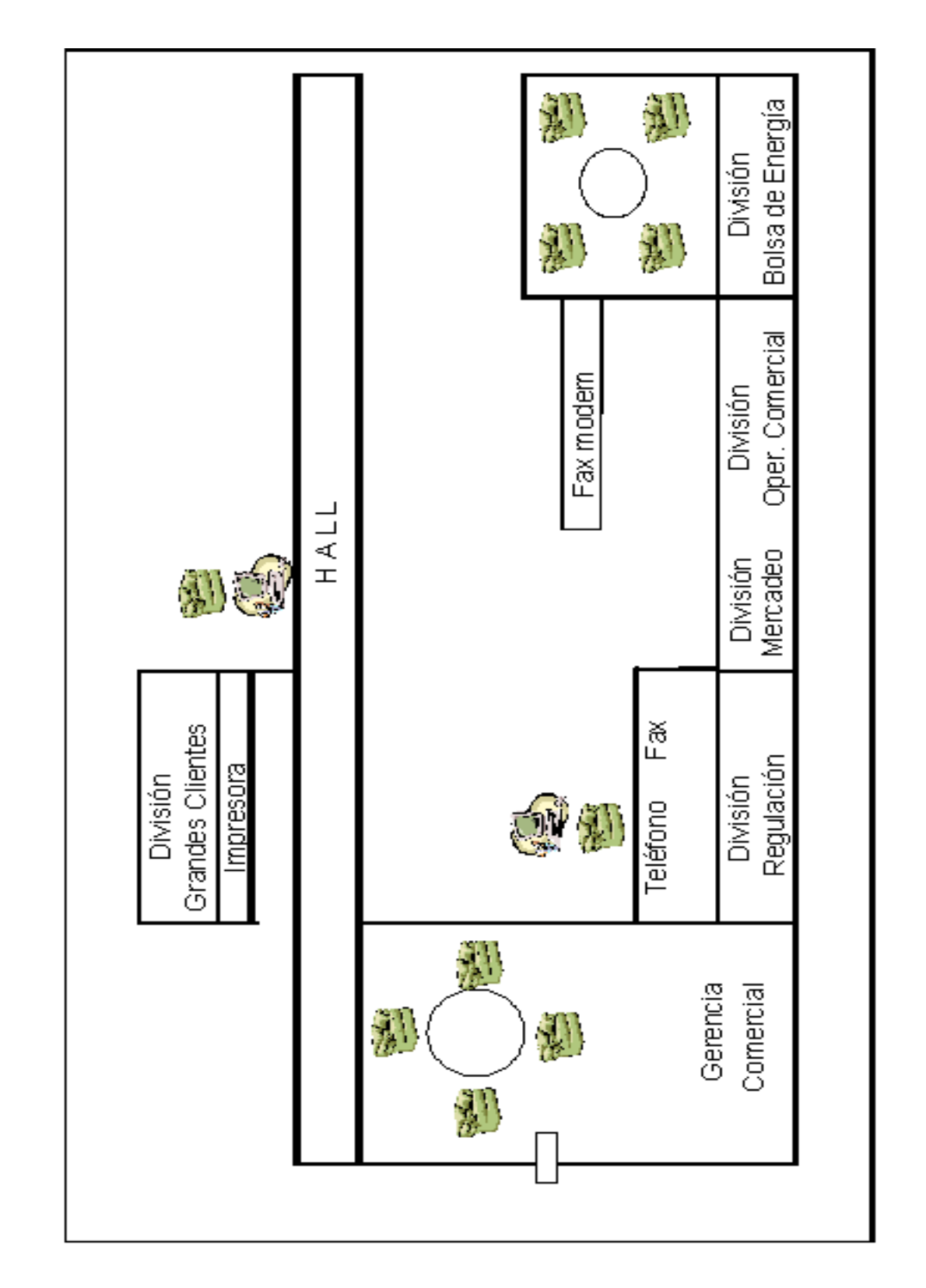

42.2.4 Planos Eléctricos, Lógicos y Físicos

#### **4.3 FASE DE IMPLEMENTACION**

**4.3.1 Fase de implantación:** La implantación del Software CONARSIS (Sistema Control de Archivos), se instalará en los equipos que posee la Compañía, dado que no se posee un software anterior para la aplicación en desarrollo. La información existente manualmente, será ingresada en el nuevo sistema para empezar a hacer la actualización de datos.

La capacitación se hace a todo el personal de la Gerencia Comercial ya que ellos serán los encargados de manipular la información y serán directamente involucrados con el manejo del sistema de base de datos. Con la persona encargada de operar la base de datos se asegurará que pueda manejar todas las operaciones posibles tanto rutinarias como extraordinarias. Al usuario Final se capacita en como operar el equipo, se identificará los posibles problemas y una guía de identificación del sistema (manual de usuario). En ambos casos, el tiempo de la capacitación se ajustará a los avances e inquietudes del usuario.

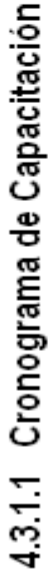

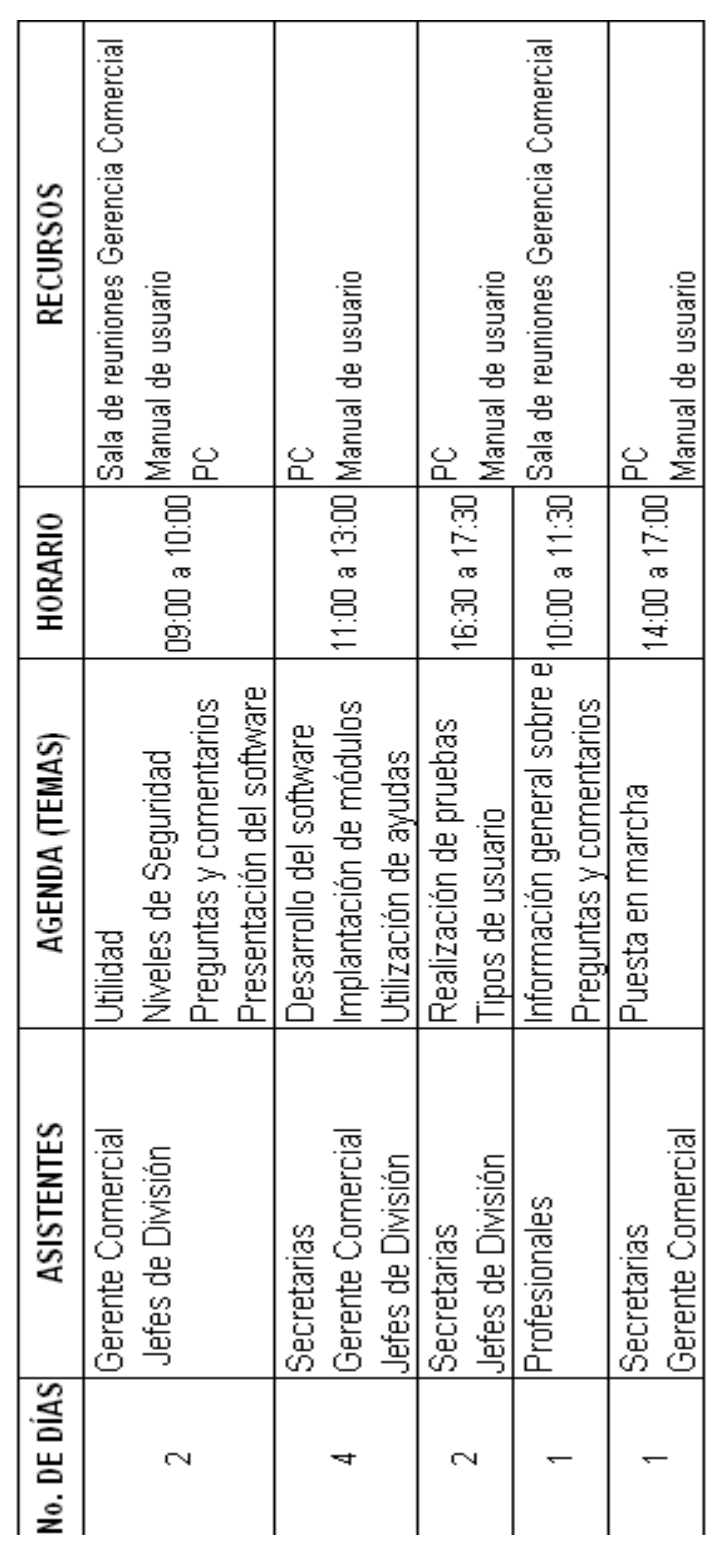

Total días de capacitación 10

**4.3.1.2 Conversión de Datos:** Debido a los inconvenientes que pueda presentar el nuevo sistema se llevara en forma paralela, para permitir el seguimiento del nuevo sistema y mantener la veracidad en la rendición de consultas y el análisis de la información manipula por el software.

Como se describió anteriormente se llevará en forma paralela, confrontando la información de la correspondencia enviada y recibida diariamente a la Empresa Contratista SEGURIDAD TÉCNICA S.A. (SETECSA), quienes son los encargados de archivar los documentos en A-Z, con los documentos emitidos por el nuevo sistema, es de suponer que llevar un doble control de flujo de información será incomodo para los usuarios involucrados en la aplicación, pero se debe tener en cuenta que será solo por un limite de tiempo, ya que se espera mejore la recepción y ubicación de los documentos y la información de la Gerencia Comercial.

**4.3.1.3 Acondicionamiento de las Instalaciones:** Requerimientos para el acondicionamiento de las oficinas:

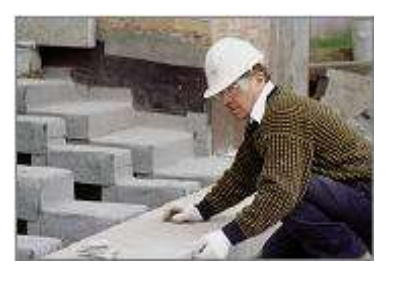

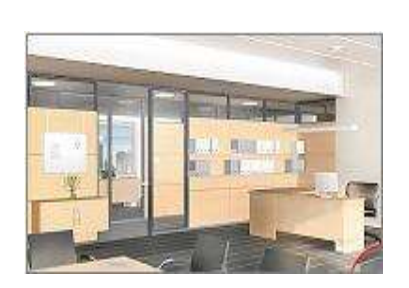

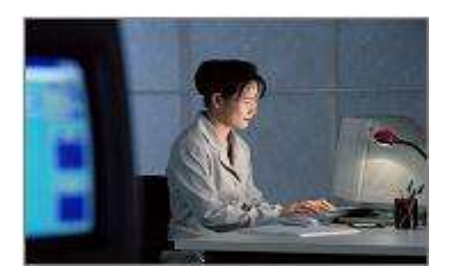

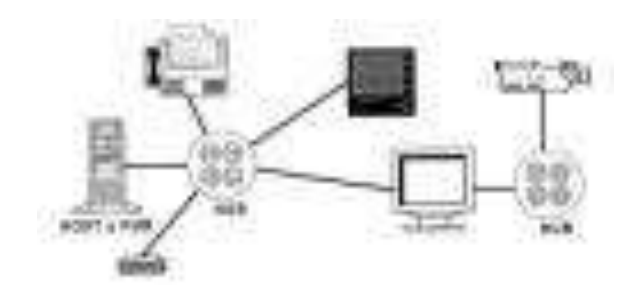

#### Distribución del espacio

- Diseño de despachos en tamaño y distribución, creando un proyecto y los planos necesarios
- Definición de las obras de acondicionamiento a realizar
- Asesoramiento y contratación de sistemas de telecomunicaciones (datos y voz), como centralitas digitales, líneas RDSI, ADSL, Frame-Relay, etc.
- Instalación eléctrica y aire acondicionado
- Solicitud de licencias de apertura o permisos necesarios
- Adquisición de mobiliario

Además de estos requerimientos la Compañía está en total disponibilidad de llevar a cabo todos los requisitos necesarios para que la implementación del aplicativo sea todo un éxito, y de esta manera solucionar satisfactoriamente los problemas e inconvenientes en el manejo de correspondencia enviada y recibida.

### **4.3.2 FASE DE PUESTA EN MARCHA Y PRUEBAS**

- **Prueba Funcional**: Se revisó cada una de las salidas del programa que corresponden a una fase de impresión de formularios y reportes en cuanto a (enviar correspondencia, recibir correspondencia, etc.) los cuales están funcionando de acuerdo a lo esperado.
- **Prueba de Recuperación**: De acuerdo a las pruebas realizadas, el sistema implementado no genera conflicto ni de Hardware ni de Software. En casos externos ajenos al programa, este contiene un instalador que se ejecuta desde el CD del programa para su recuperación.
- **Prueba de desempeño**: El sistema implementado en la base de datos permite entre otras opciones ingresar, modificar, buscar, borrar, agregar, guardar,
eliminar e imprimir gran cantidad de información que está relacionada directamente con la correspondencia enviada y recibida, la cual de acuerdo a las pruebas realizadas fueron satisfactorias.

#### **CONCLUSIONES**

- Recolectamos la información relacionada con los procesos ejecutados en al Gerencia Comercial.
- Seleccionamos los datos requeridos y adicionamos los necesarios para elaborar la base de datos que permitió realizar las pruebas finales del software.
- Generamos estadísticas e informes que se requieren en la gerencia para mayor control
- Diseñamos el software que es de fácil acceso y manejo para cualquier usuario, y que satisface las necesidades de la Gerencia.
- Implementamos el software en la Empresa con su respectivo soporte y capacitación de manejo.
- Realizamos evaluación del perfecto uso del software, y se obtuvo de manera eficiente todas las posibles correcciones del mismo.

CRONOGRAMA

| NOMBRE DE TAREA                                          |         | 1er trimestre |                                               | $2^{d0}$ trimestre |  | 3 <sup>er</sup> trimestre |  | 4 <sup>to</sup> trimestre |                  |
|----------------------------------------------------------|---------|---------------|-----------------------------------------------|--------------------|--|---------------------------|--|---------------------------|------------------|
|                                                          | —<br>Mu |               | FEB   MAR   ABR   MAY   JUN   JUL   AGO   SEP |                    |  |                           |  | OCT NOV                   | $\frac{c}{\Box}$ |
| Identificación de los archivos a convertir               |         |               |                                               |                    |  |                           |  |                           |                  |
| Identificar datos necesarios para construir los archivos |         |               |                                               |                    |  |                           |  |                           |                  |
| Identificar datos nuevos a incluir                       |         |               |                                               |                    |  |                           |  |                           |                  |
| antiguos<br>Obtención de los archivos                    |         |               |                                               |                    |  |                           |  |                           |                  |
| Verificación de registros de excel                       |         |               |                                               |                    |  |                           |  |                           |                  |
| Conversión de registros a Visual Fox                     |         |               |                                               |                    |  |                           |  |                           |                  |
| Verificación de registros obtenidos en Visual Fox        |         |               |                                               |                    |  |                           |  |                           |                  |
| Verificación del 10% de los registros                    |         |               |                                               |                    |  |                           |  |                           |                  |
| Obtención de datos faltantes para completar la base      |         |               |                                               |                    |  |                           |  |                           |                  |
| Capacitaciones                                           |         |               |                                               |                    |  |                           |  |                           |                  |
| en el sistema<br>Actualización de los datos              |         |               |                                               |                    |  |                           |  |                           |                  |
| Puebas con los usuarios                                  |         |               |                                               |                    |  |                           |  |                           |                  |
| Corrección del software con los datos obtenidos          |         |               |                                               |                    |  |                           |  |                           |                  |
| Entrega final del software al usuario                    |         |               |                                               |                    |  |                           |  |                           |                  |

## **BIBLIOGRAFIA**

SENN, James A. Análisis y diseño de sistemas de información, segunda edición. Editorial McGraw-Hill.

KENNETH KENDALL, Julie. Análisis y diseño de sistemas de Kendall, Rentice hall, México 1997.

DATE, J.C. Introducción a los sistemas base de datos de Date, séptima edición, editorial pearson, educación México 2001.

Diccionario Enciclopédico Actualizador Visión, editorial Prodecol Ltda.

# **ANEXOS**

## **ANEXO UNO**

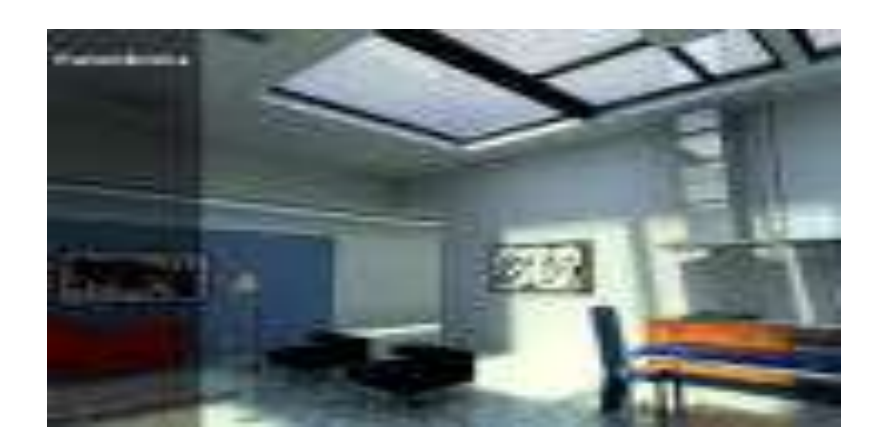

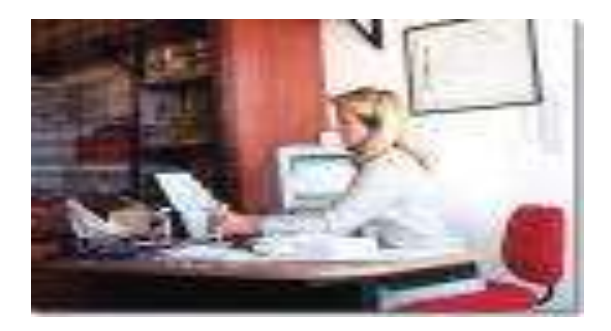

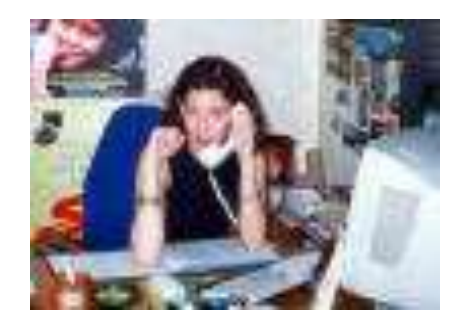

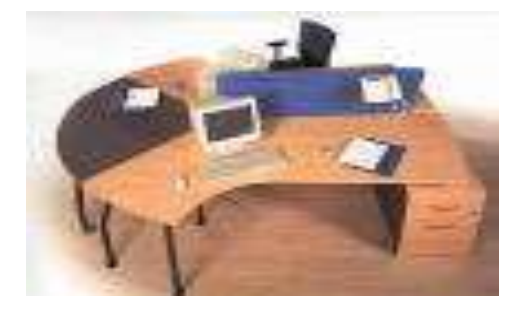

## **ANEXO DOS**

### **ENTREVISTA**

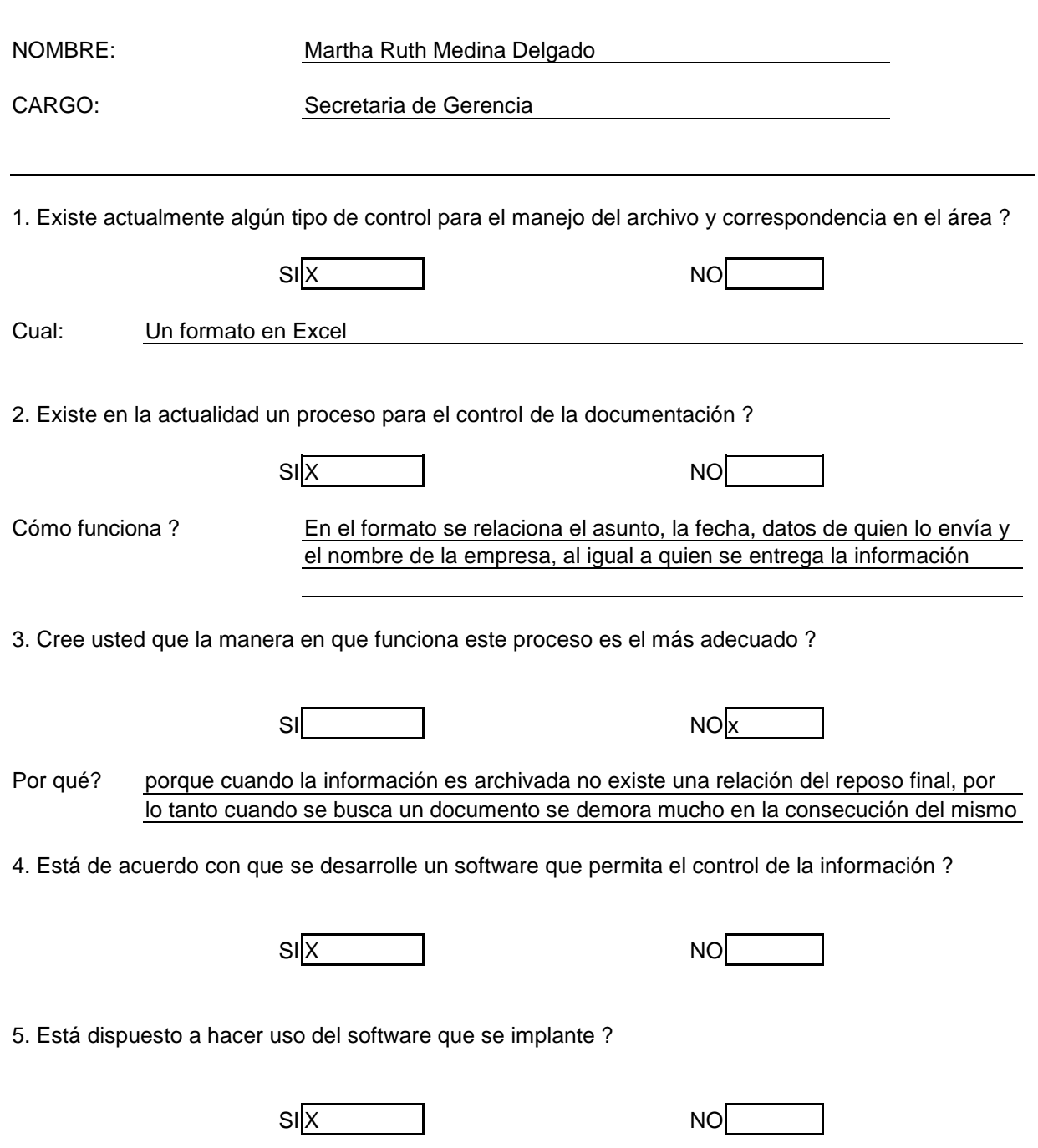

## **ENTREVISTA**

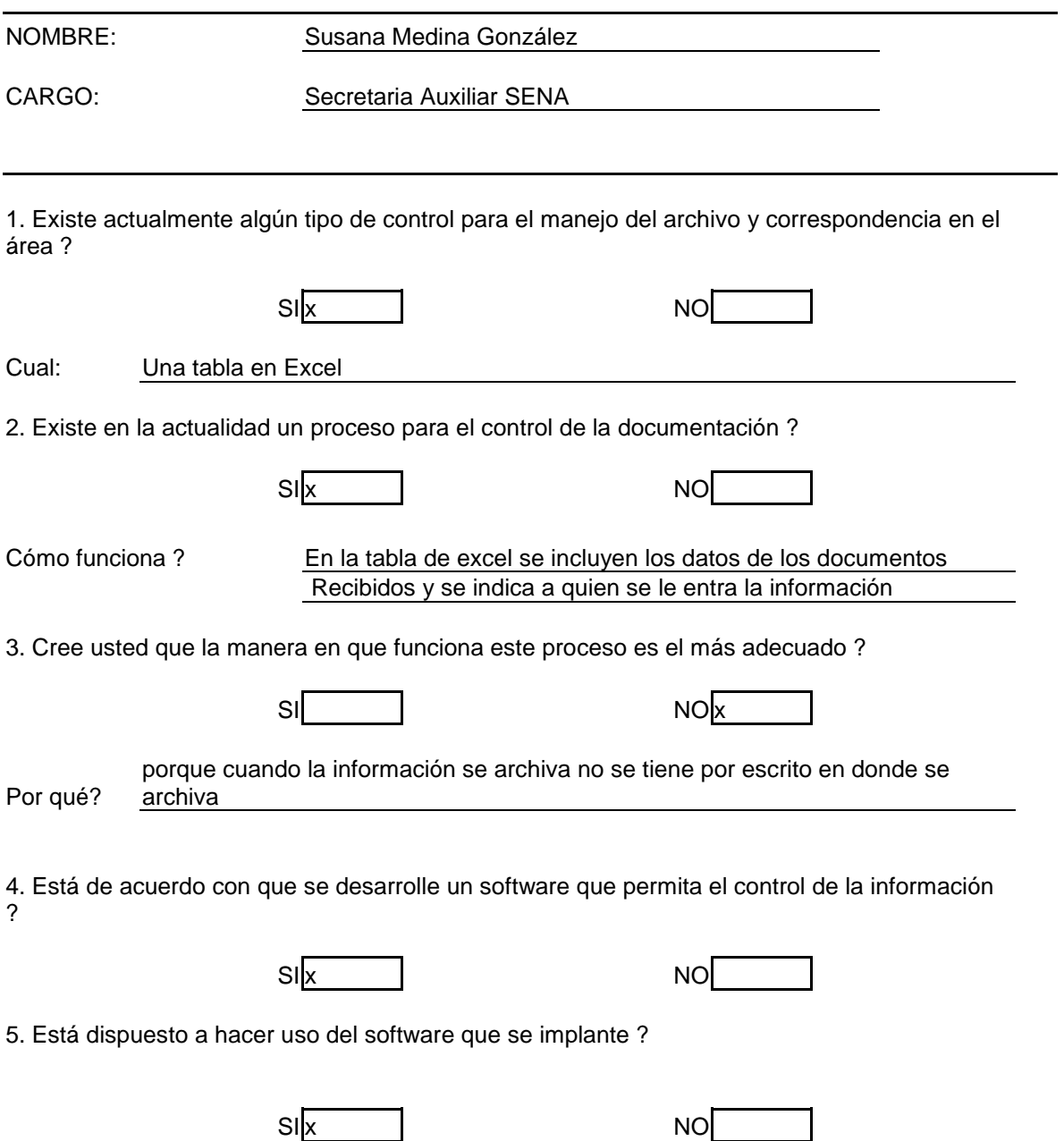